## Министерство науки и высшего образования Российской Федерации Федеральное государственное бюджетное образовательное учреждение высшего образования «Смоленский государственный университет» Кафедра прикладной математики и информатики

«Утверждаю» Проректор по учебнометодической работе \_\_\_\_\_\_\_\_\_\_ Ю.А. Устименко «23» июня 2022 г.

### **Рабочая программа дисциплины Б1.В.08 Системы искусственного интеллекта**

Направление подготовки **01.03.02 Прикладная математика и информатика** Направленность (профиль) **Математическое и информационное моделирование** Форма обучения очная  $Kypc-4$ Семестр – 8 Всего зачетных единиц – 4, часов – 144

Форма отчетности: экзамен – 8 семестр

Программу разработал кандидат физико-математических наук, доцент Емельченков Е.П.

Одобрена на заседании кафедры «16» июня 2022 г., протокол № 10

Заведующий кафедрой \_\_\_\_\_\_\_\_\_ С.В. Козлов

Смоленск 2022

#### **1. Место дисциплины в структуре ОП**

Дисциплина «Системы искусственного интеллекта» относится к части образовательной программы, формируемой участниками образовательных отношений. Данная дисциплина изучается в 8 семестре, и является логическим продолжением курсов «Операционные системы», «Информационные системы», «Администрирование информационных систем», «Администрирование облачных технологий» и др.

Курс построен так, чтобы сформировать у студентов целостное представление об основных понятиях Интернета вещей и методах его использования.

Изучение курса основано на традиционных методах высшей школы, тесной взаимосвязи со смежными курсами, а также на использовании современных информационных систем и технологий.

#### Компетенция Индикаторы достижения **ПК-1.** Способен осуществлять поиск, анализ, систематизацию научной информации в области прикладной математики и информатики для реализации научноисследовательских проектов и решения прикладных задач по проектированию и разработке программного обеспечения. **Знает**: теоретические основы и технологии организации научно-исследовательской деятельности. **Умеет**: осуществлять поиск, анализ, систематизацию научной информации в области прикладной математики и информатики для реализации научноисследовательских проектов и решения прикладных задач по проектированию и разработке программного обеспечения. **Владеет**: навыками организации и проведения научно-исследовательской деятельности в ходе выполнения профессиональных функций. **ПК-2.** Способен анализировать требования и проектировать программное и информационное обеспечение компьютерных сетей, вычислительные модели и модели данных для реализации элементов новых (или известных) программных продуктов. **Знает**: возможности существующей программно-технической аппаратуры, современных и перспективных средств разработки программных продуктов, технических средств; методологии разработки программного обеспечения, технологии программирования; методы и средства проектирования программного обеспечения, баз данных, программных интерфейсов; принципы построения архитектуры программного обеспечения и виды архитектуры программного обеспечения, типовые решения, библиотеки программных модулей, шаблоны, классы объектов, используемые при разработке программного обеспечения; методики формализации и алгоритмизации поставленных задач. **Умеет:** проводить анализ требований к программному обеспечению, вырабатывать варианты их реализации, проводить оценку и обоснование вырабатываемых решений; использовать существующие типовые решения и шаблоны проектирования программного

обеспечения, применять методы и средства проектирования программного обеспечения, структур данных, баз данных, программных

#### **2. Планируемые результаты обучения по дисциплине**

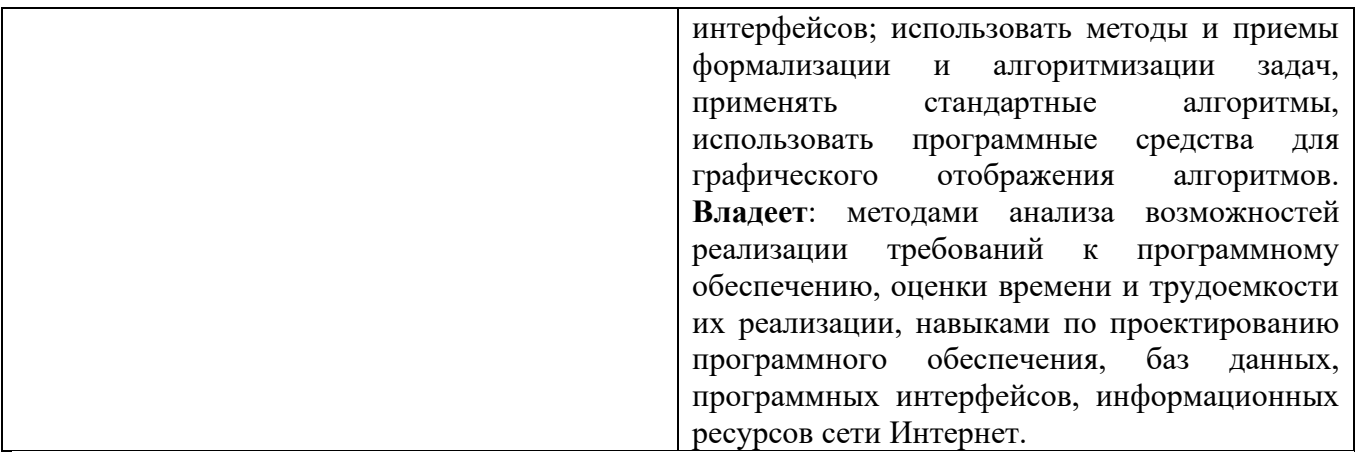

### **3. Содержание дисциплины**

- 1. **История искусственного интеллекта (ИИ)**. Основные разделы, на которых базируется ИИ: статистика, базы данных, машинное обучение, нейронные сети, генетические алгоритмы. Сферы применения ИИ: логистика, финансы и банковское дело, маркетинг, медицина, биоинформатика, интернет, компьютерные игры. Большие данные в СИИ.
- 2. **Машинное обучение (МО).** Обучение с учителем. Обучение без учителя. Постановка задачи обучения по прецедентам. Типы задач: [классификация,](http://www.machinelearning.ru/wiki/index.php?title=%D0%9A%D0%BB%D0%B0%D1%81%D1%81%D0%B8%D1%84%D0%B8%D0%BA%D0%B0%D1%86%D0%B8%D1%8F) [регрессия,](http://www.machinelearning.ru/wiki/index.php?title=%D0%A0%D0%B5%D0%B3%D1%80%D0%B5%D1%81%D1%81%D0%B8%D1%8F) [прогнозирование,](http://www.machinelearning.ru/wiki/index.php?title=%D0%9F%D1%80%D0%BE%D0%B3%D0%BD%D0%BE%D0%B7%D0%B8%D1%80%D0%BE%D0%B2%D0%B0%D0%BD%D0%B8%D0%B5) [кластеризация.](http://www.machinelearning.ru/wiki/index.php?title=%D0%9A%D0%BB%D0%B0%D1%81%D1%82%D0%B5%D1%80%D0%B8%D0%B7%D0%B0%D1%86%D0%B8%D1%8F) Эвристики. Подготовка данных для обучения; построение моделей; проверка и оценка моделей для тестовых выборок. Оценки точности и полноты моделей. Примеры прикладных задач.
- 3. **Методы классификации данных**. Деревья решений. Методы построения деревьев решений. Жадный [алгоритм ID3.](http://www.machinelearning.ru/wiki/index.php?title=%D0%90%D0%BB%D0%B3%D0%BE%D1%80%D0%B8%D1%82%D0%BC_ID3&action=edit) Критерии качества дерева решений (критерий Джини, энтропийный и регуляризующий критерии). [Метод ближайших соседей](http://www.machinelearning.ru/wiki/index.php?title=%D0%9C%D0%B5%D1%82%D0%BE%D0%B4_%D0%B1%D0%BB%D0%B8%D0%B6%D0%B0%D0%B9%D1%88%D0%B8%D1%85_%D1%81%D0%BE%D1%81%D0%B5%D0%B4%D0%B5%D0%B9) (kNN) и его обобщения. Подбор числа k по критерию скользящего контроля.
- 4. **Кривая ошибок (ROC curve).** Алгоритм эффективного построения ROC-кривой. Градиентный метод максимизации площади под ROC-кривой. Пример оценки качества бинарной классификации методом ROC-анализа.
- 5. **Наивный байесовский классификатор**. Преимущества и недостатки. Теорема об оптимальности байесовского классификатора. Задача категоризации текстовых документов. Байесовские сети. Метод опорных векторов. Понятие [опорных векторов.](http://www.machinelearning.ru/wiki/index.php?title=%D0%9E%D0%BF%D0%BE%D1%80%D0%BD%D1%8B%D0%B9_%D0%B2%D0%B5%D0%BA%D1%82%D0%BE%D1%80&action=edit) Оптимальная разделяющая гиперплоскость. Понятие [зазора](http://www.machinelearning.ru/wiki/index.php?title=%D0%97%D0%B0%D0%B7%D0%BE%D1%80&action=edit) между классами (margin).
- 6. **Логистическая регрессия**. Принцип максимума правдоподобия и логарифмическая функция потерь. Предсказание зависимостей. Оценивание рисков. Пример прикладной задачи: кредитный скоринг. Бинаризация признаков. Скоринговые карты и оценивание вероятности дефолта. Риск кредитного портфеля банка.
- 7. **Задача регрессии.** [Исправление грубых ошибок.](https://ulearn.me/Course/AIML/Ispravlieniie_ghrubykh_oshibok_94a0af9e-8862-4c23-a89c-b6504626fa6f) [Зашумленные данные и контрольные](https://ulearn.me/Course/AIML/Zashumliennyie_dannyie_i_kontrol_nyie_vyborki_053e22a4-0405-4fdd-9214-d0a2e0bdcbe7)  [выборки.](https://ulearn.me/Course/AIML/Zashumliennyie_dannyie_i_kontrol_nyie_vyborki_053e22a4-0405-4fdd-9214-d0a2e0bdcbe7) Многомерная линейная регрессия. Проблемы [мультиколлинеарности](http://www.machinelearning.ru/wiki/index.php?title=%D0%9C%D1%83%D0%BB%D1%8C%D1%82%D0%B8%D0%BA%D0%BE%D0%BB%D0%BB%D0%B8%D0%BD%D0%B5%D0%B0%D1%80%D0%BD%D0%BE%D1%81%D1%82%D1%8C) и [переобучения.](http://www.machinelearning.ru/wiki/index.php?title=%D0%9F%D0%B5%D1%80%D0%B5%D0%BE%D0%B1%D1%83%D1%87%D0%B5%D0%BD%D0%B8%D0%B5) Нелинейная параметрическая регрессия. Регрессия методом опорных векторов. Пример прикладной задачи: прогнозирование потребительского спроса.
- 8. **Методы кластеризации**. Постановка задачи [кластеризации.](http://www.machinelearning.ru/wiki/index.php?title=%D0%9A%D0%BB%D0%B0%D1%81%D1%82%D0%B5%D1%80%D0%B8%D0%B7%D0%B0%D1%86%D0%B8%D1%8F) Примеры прикладных задач. Типы кластерных структур. [Графовые алгоритмы кластеризации.](http://www.machinelearning.ru/wiki/index.php?title=%D0%93%D1%80%D0%B0%D1%84%D0%BE%D0%B2%D1%8B%D0%B5_%D0%B0%D0%BB%D0%B3%D0%BE%D1%80%D0%B8%D1%82%D0%BC%D1%8B_%D0%BA%D0%BB%D0%B0%D1%81%D1%82%D0%B5%D1%80%D0%B8%D0%B7%D0%B0%D1%86%D0%B8%D0%B8&action=edit) Функционалы качества кластеризации. Статистические алгоритмы: [EM-алгоритм](http://www.machinelearning.ru/wiki/index.php?title=EM-%D0%B0%D0%BB%D0%B3%D0%BE%D1%80%D0%B8%D1%82%D0%BC) и [Алгоритм k средних](http://www.machinelearning.ru/wiki/index.php?title=%D0%90%D0%BB%D0%B3%D0%BE%D1%80%D0%B8%D1%82%D0%BC_k_%D1%81%D1%80%D0%B5%D0%B4%D0%BD%D0%B8%D1%85&action=edit) (k-means). Методы кластеризации с нечетким разбиением исходных данных. Алгоритм Fuzzy c-means и его использование в компьютерном зрении.
- 9. **Нейросетевая парадигма в искусственном интеллекте**. Нейронные сети (НС), принцип построения. Архитектура НС: однослойные, многослойные, с обратной связью. Искусственный нейрон. Активационные функции. Методы обучения нейронных сетей. Решение задач классификации с помощью нейронных сетей. Применения нейросетей в задачах распознавания и прогнозирования. Пример: разработка модуля распознавания графических данных.
- 10. **Эволюционные и генетические алгоритмы**. Этапы работы генетического алгоритма. Кодирование информации и формирование популяции. Селекция. Скрещивание и формирование нового поколения. Мутация. Настройка параметров генетического алгоритма. Применение генетического алгоритма для решения задач оптимизации и аппроксимации. Генетический алгоритм в решении задачи коммивояжера.
- 11. **Решение проблем ИИ методами поиска**. Поиск на основе логики. Шахматные программы. Вероятностные рассуждения. Нечеткая логика. [Обход препятствий.](http://pmg.org.ru/ai/stout.htm#detour) [Перемещение в](http://pmg.org.ru/ai/stout.htm#random)  [случайном направлении.](http://pmg.org.ru/ai/stout.htm#random) Методы полного перебора, поиск в ширину, поиск в глубину, двунаправленный поиск. Эвристический поиск, требования к эвристическим функциям. Оценочные функции и их использование. [Алгоритм А\\*.](http://pmg.org.ru/ai/stout.htm#a_star) Пример реализации эвристического алгоритма A\*. Natural Language Processing и информационно - поисковые системы.
- 12. **Методы представления и обработки нечеткой информации в интеллектуальных системах**. Применение нечеткой логики в СИИ. Понятие о нечетких множествах и их связь с теорией построения СИИ. Функция принадлежности элемента подмножеству. Операции над нечеткими множествами. Нечеткая логика для управления безопасностью автомобиля.
- 13. **Интеллектуальные многоагентные системы (МАС).** Архитектура МАС. Определение "умного" агента, принципы его мышления. Методологии, применяемые интеллектуальными агентами в задачах поиска. Международные стандарты создания агентов и платформ МАС. Платформы для построения МАС: Java Agent Development Framework (Jade), ABLE, REPAST. Средство мультиагентного моделирования MASON. Пример проектирования МАС для распределения заказов такси.
- 14. **Применения СИИ в обработке изображений и компьютерном зрении**. Распознавание графических объектов методом Виолы-Джонса. СИИ в робототехнике. Планирование движения робота.

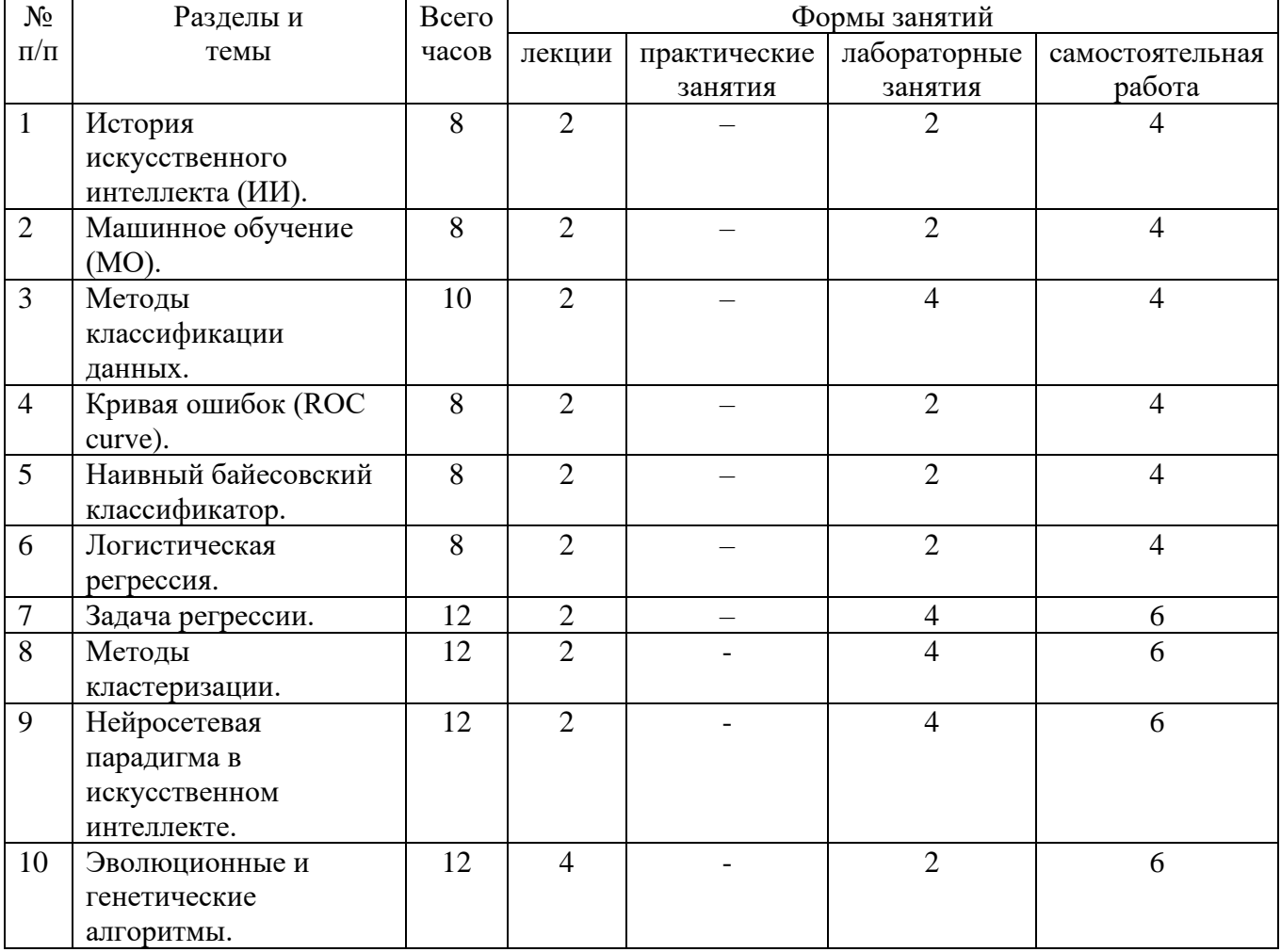

**4. Тематический план**

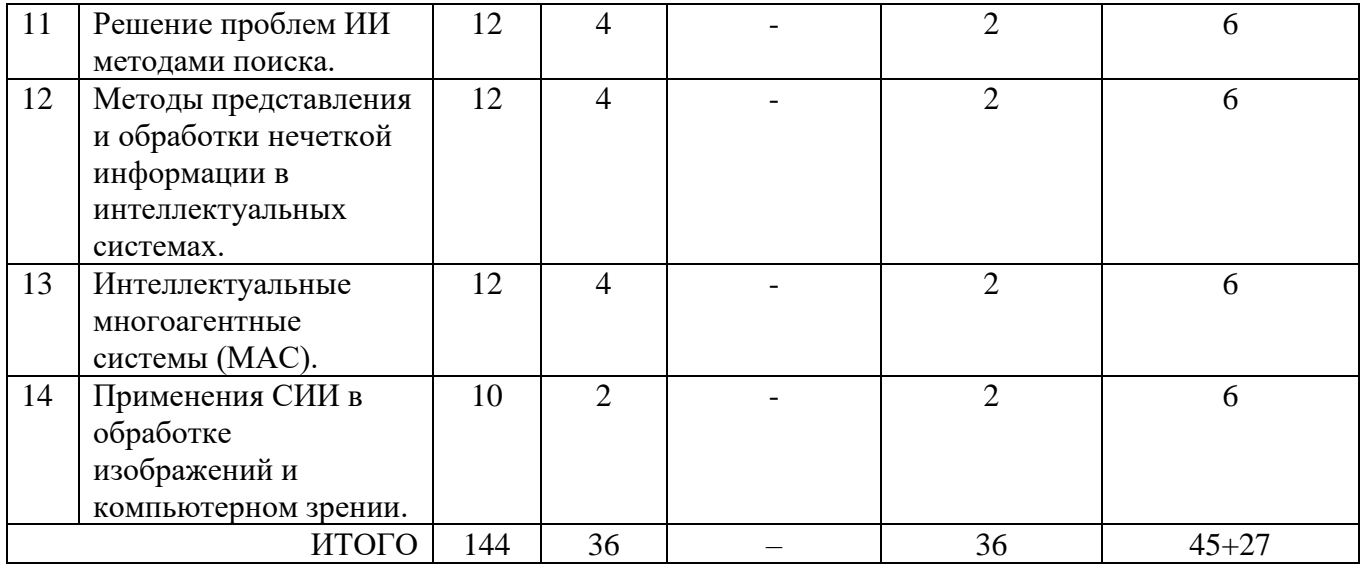

#### **5. Виды образовательной деятельности**

#### **Занятия лекционного типа**

1. **[История искусственного интеллекта.](https://ulearn.me/Course/AIML/Zolotoi_viek_1956_1976_2f0c72d6-b8f5-4262-9c67-2dff09903d51#N0)** Основные разделы, на которых базируется ИИ: статистика, базы данных, машинное обучение, нейронные сети, генетические алгоритмы. Сферы применения ИИ: логистика, финансы и банковское дело, маркетинг, медицина, биоинформатика, интернет, компьютерные игры. Большие данные в СИИ.

2. **Машинное обучение (МО).** Обучение с учителем. Обучение без учителя. Постановка задачи обучения по прецедентам. Типы задач: [классификация,](http://www.machinelearning.ru/wiki/index.php?title=%D0%9A%D0%BB%D0%B0%D1%81%D1%81%D0%B8%D1%84%D0%B8%D0%BA%D0%B0%D1%86%D0%B8%D1%8F) [регрессия,](http://www.machinelearning.ru/wiki/index.php?title=%D0%A0%D0%B5%D0%B3%D1%80%D0%B5%D1%81%D1%81%D0%B8%D1%8F) [прогнозирование,](http://www.machinelearning.ru/wiki/index.php?title=%D0%9F%D1%80%D0%BE%D0%B3%D0%BD%D0%BE%D0%B7%D0%B8%D1%80%D0%BE%D0%B2%D0%B0%D0%BD%D0%B8%D0%B5) [кластеризация.](http://www.machinelearning.ru/wiki/index.php?title=%D0%9A%D0%BB%D0%B0%D1%81%D1%82%D0%B5%D1%80%D0%B8%D0%B7%D0%B0%D1%86%D0%B8%D1%8F) Эвристики. Подготовка данных для обучения; построение моделей; проверка и оценка моделей для тестовых выборок. Оценки точности и полноты моделей. Примеры прикладных задач.

3. **Методы классификации данных.** Деревья решений. Методы построения деревьев решений. Жадный [алгоритм ID3.](http://www.machinelearning.ru/wiki/index.php?title=%D0%90%D0%BB%D0%B3%D0%BE%D1%80%D0%B8%D1%82%D0%BC_ID3&action=edit) Критерии качества дерева решений (критерий Джини, энтропийный и регуляризующий критерии). [Метод ближайших соседей](http://www.machinelearning.ru/wiki/index.php?title=%D0%9C%D0%B5%D1%82%D0%BE%D0%B4_%D0%B1%D0%BB%D0%B8%D0%B6%D0%B0%D0%B9%D1%88%D0%B8%D1%85_%D1%81%D0%BE%D1%81%D0%B5%D0%B4%D0%B5%D0%B9) (kNN) и его обобщения. Подбор числа k по критерию скользящего контроля.

4. **[Кривая ошибок](http://www.machinelearning.ru/wiki/index.php?title=%D0%9A%D1%80%D0%B8%D0%B2%D0%B0%D1%8F_%D0%BE%D1%88%D0%B8%D0%B1%D0%BE%D0%BA) (ROC curve).** Алгоритм эффективного построения ROC-кривой. Градиентный метод максимизации площади под ROC-кривой. Пример оценки качества бинарной классификации методом ROC-анализа.

5. **Наивный байесовский классификатор.** Преимущества и недостатки. Теорема об оптимальности байесовского классификатора. Задача категоризации текстовых документов. Байесовские сети. Метод опорных векторов. Понятие [опорных векторов.](http://www.machinelearning.ru/wiki/index.php?title=%D0%9E%D0%BF%D0%BE%D1%80%D0%BD%D1%8B%D0%B9_%D0%B2%D0%B5%D0%BA%D1%82%D0%BE%D1%80&action=edit) Оптимальная разделяющая гиперплоскость. Понятие [зазора](http://www.machinelearning.ru/wiki/index.php?title=%D0%97%D0%B0%D0%B7%D0%BE%D1%80&action=edit) между классами (margin).

6. **[Логистическая регрессия.](http://www.machinelearning.ru/wiki/index.php?title=%D0%9B%D0%BE%D0%B3%D0%B8%D1%81%D1%82%D0%B8%D1%87%D0%B5%D1%81%D0%BA%D0%B0%D1%8F_%D1%80%D0%B5%D0%B3%D1%80%D0%B5%D1%81%D1%81%D0%B8%D1%8F)** Принцип максимума правдоподобия и логарифмическая функция потерь. Предсказание зависимостей. Оценивание рисков. Пример прикладной задачи: кредитный скоринг. Бинаризация признаков. Скоринговые карты и оценивание вероятности дефолта. Риск кредитного портфеля банка.

**7. Задача регрессии.** [Задача регрессии.](https://ulearn.me/Course/AIML/Zadacha_rieghriessii_fc31e3f0-2e6b-4cc1-9aa2-bc0eb125605d) [Исправление грубых ошибок.](https://ulearn.me/Course/AIML/Ispravlieniie_ghrubykh_oshibok_94a0af9e-8862-4c23-a89c-b6504626fa6f) [Зашумленные](https://ulearn.me/Course/AIML/Zashumliennyie_dannyie_i_kontrol_nyie_vyborki_053e22a4-0405-4fdd-9214-d0a2e0bdcbe7)  [данные и контрольные выборки.](https://ulearn.me/Course/AIML/Zashumliennyie_dannyie_i_kontrol_nyie_vyborki_053e22a4-0405-4fdd-9214-d0a2e0bdcbe7) Многомерная линейная регрессия. Проблемы [мультиколлинеарности](http://www.machinelearning.ru/wiki/index.php?title=%D0%9C%D1%83%D0%BB%D1%8C%D1%82%D0%B8%D0%BA%D0%BE%D0%BB%D0%BB%D0%B8%D0%BD%D0%B5%D0%B0%D1%80%D0%BD%D0%BE%D1%81%D1%82%D1%8C) и [переобучения.](http://www.machinelearning.ru/wiki/index.php?title=%D0%9F%D0%B5%D1%80%D0%B5%D0%BE%D0%B1%D1%83%D1%87%D0%B5%D0%BD%D0%B8%D0%B5) Нелинейная параметрическая регрессия. Регрессия методом опорных векторов. Пример прикладной задачи: прогнозирование потребительского спроса.

8. **Методы кластеризации.** Постановка задачи [кластеризации.](http://www.machinelearning.ru/wiki/index.php?title=%D0%9A%D0%BB%D0%B0%D1%81%D1%82%D0%B5%D1%80%D0%B8%D0%B7%D0%B0%D1%86%D0%B8%D1%8F) Примеры прикладных задач. Типы кластерных структур. [Графовые алгоритмы кластеризации.](http://www.machinelearning.ru/wiki/index.php?title=%D0%93%D1%80%D0%B0%D1%84%D0%BE%D0%B2%D1%8B%D0%B5_%D0%B0%D0%BB%D0%B3%D0%BE%D1%80%D0%B8%D1%82%D0%BC%D1%8B_%D0%BA%D0%BB%D0%B0%D1%81%D1%82%D0%B5%D1%80%D0%B8%D0%B7%D0%B0%D1%86%D0%B8%D0%B8&action=edit) Функционалы качества кластеризации. Статистические алгоритмы: [EM-алгоритм](http://www.machinelearning.ru/wiki/index.php?title=EM-%D0%B0%D0%BB%D0%B3%D0%BE%D1%80%D0%B8%D1%82%D0%BC) и [Алгоритм k средних](http://www.machinelearning.ru/wiki/index.php?title=%D0%90%D0%BB%D0%B3%D0%BE%D1%80%D0%B8%D1%82%D0%BC_k_%D1%81%D1%80%D0%B5%D0%B4%D0%BD%D0%B8%D1%85&action=edit) (k-means). Методы кластеризации с нечетким разбиением исходных данных. Алгоритм Fuzzy c-means и его использование в компьютерном зрении.

9. **Нейросетевая парадигма в искусственном интеллекте.** Нейронные сети (НС), принцип построения. Архитектура НС: однослойные, многослойные, с обратной связью. Искусственный нейрон. Активационные функции. Методы обучения нейронных сетей. Решение задач классификации с помощью нейронных сетей. Применения нейросетей в задачах распознавания и прогнозирования. Пример: разработка модуля распознавания графических данных.

10-11. **Эволюционные и генетические алгоритмы.** Этапы работы генетического алгоритма. Кодирование информации и формирование популяции. Селекция. Скрещивание и формирование нового поколения. Мутация. Настройка параметров генетического алгоритма. Применение генетического алгоритма для решения задач оптимизации и аппроксимации. Генетический алгоритм в решении задачи коммивояжера.

12-13. **Решение проблем ИИ методами поиска.** Поиск на основе логики. Шахматные программы. Вероятностные рассуждения. Нечеткая логика. [Обход препятствий.](http://pmg.org.ru/ai/stout.htm#detour) [Перемещение в](http://pmg.org.ru/ai/stout.htm#random)  [случайном направлении.](http://pmg.org.ru/ai/stout.htm#random) Методы полного перебора, поиск в ширину, поиск в глубину, двунаправленный поиск. Эвристический поиск, требования к эвристическим функциям. Оценочные функции и их использование. [Алгоритм А\\*.](http://pmg.org.ru/ai/stout.htm#a_star) Пример реализации эвристического алгоритма A\*. Natural Language Processing и информационно - поисковые системы.

14-15. **Методы представления и обработки нечеткой информации в интеллектуальных системах.** Применение нечеткой логики в СИИ. Понятие о нечетких множествах и их связь с теорией построения СИИ. Функция принадлежности элемента подмножеству. Операции над нечеткими множествами. Нечеткая логика для управления безопасностью автомобиля.

16-17. **Интеллектуальные многоагентные системы (МАС).** Архитектура МАС. Определение "умного" агента, принципы его мышления. Методологии, применяемые интеллектуальными агентами в задачах поиска. Международные стандарты создания агентов и платформ МАС. Платформы для построения МАС: Java Agent Development Framework (Jade), ABLE, REPAST. Средство мультиагентного моделирования MASON. Пример проектирования МАС для распределения заказов такси.

18. **Применения СИИ в обработке изображений и компьютерном зрении.** Распознавание графических объектов методом Виолы-Джонса. СИИ в робототехнике. Планирование движения робота.

#### **Лабораторные работы**

ЛР 1 «Обработка исходных данных для машинного обучения»

ЛР 2-3 «Методы классификации данных»

ЛР 4-5 «Машинное обучение методом наивного Байеса»

ЛР 6 «Оценка качества машинного обучения методом ROC – анализа»

ЛР 7-8 «Машинное обучение методом логистической регрессии»

ЛР 9-10 «Алгоритмы регрессии в машинном обучении»

- ЛР 11-12 «Алгоритмы кластеризации в машинном обучении»
- ЛР 13-14 «Нейронные сети в машинном обучении»
- ЛР 15 «Генетические алгоритмы»
- ЛР 16-17 «Нечеткие методы машинного обучения»
- ЛР 18 «Разработка интеллектуального агента»
- ЛР 19-20 «Компьютерное зрение»

Задания для лабораторных работ по дисциплине «Системы искусственного интеллекта» предоставляется студентам на занятиях в электронном виде.

## **ЛР 1 «Обработка исходных данных для машинного обучения»**

Гибель Титаника является одним из самых печально известных кораблекрушений в истории. 15 апреля 1912 года во время своего первого плавания, Титаник затонул после столкновения с айсбергом, при этом погибло 1502 из 2224 пассажиров и членов экипажа. Некоторые группы людей имели больше шансов выжить, по сравнению с другими. Например, женщины, дети, пассажиры высшего класса.

В этом примере применяются методы машинного обучения для предсказания того, какие пассажиры могли выжить в этой трагедии. Для обучения применяются данные, размещенные на ресурсе: Machine Learning - **dataset Titanic:** test.csv и train.csv (https://russianblogs.com/article/49401398867/).

**Задание**. Используя библиотеки машинного обучения, выполнить импорт наборов данных test.csv и train.csv содержащий пропущенные данные. Выполнить:

- замену отсутствующих средними (максимальными) по столбцу;
- замену категориальных признаков числовыми;
- вывод диаграмм: 1) зависимость числа умерших от класса каюты, 2)зависимость числа умерших от пола;
- вывод графиков зависимости числа умерших 1)от количества братьев (сестер), 2)от наличия родителей;

Результаты выполнения:

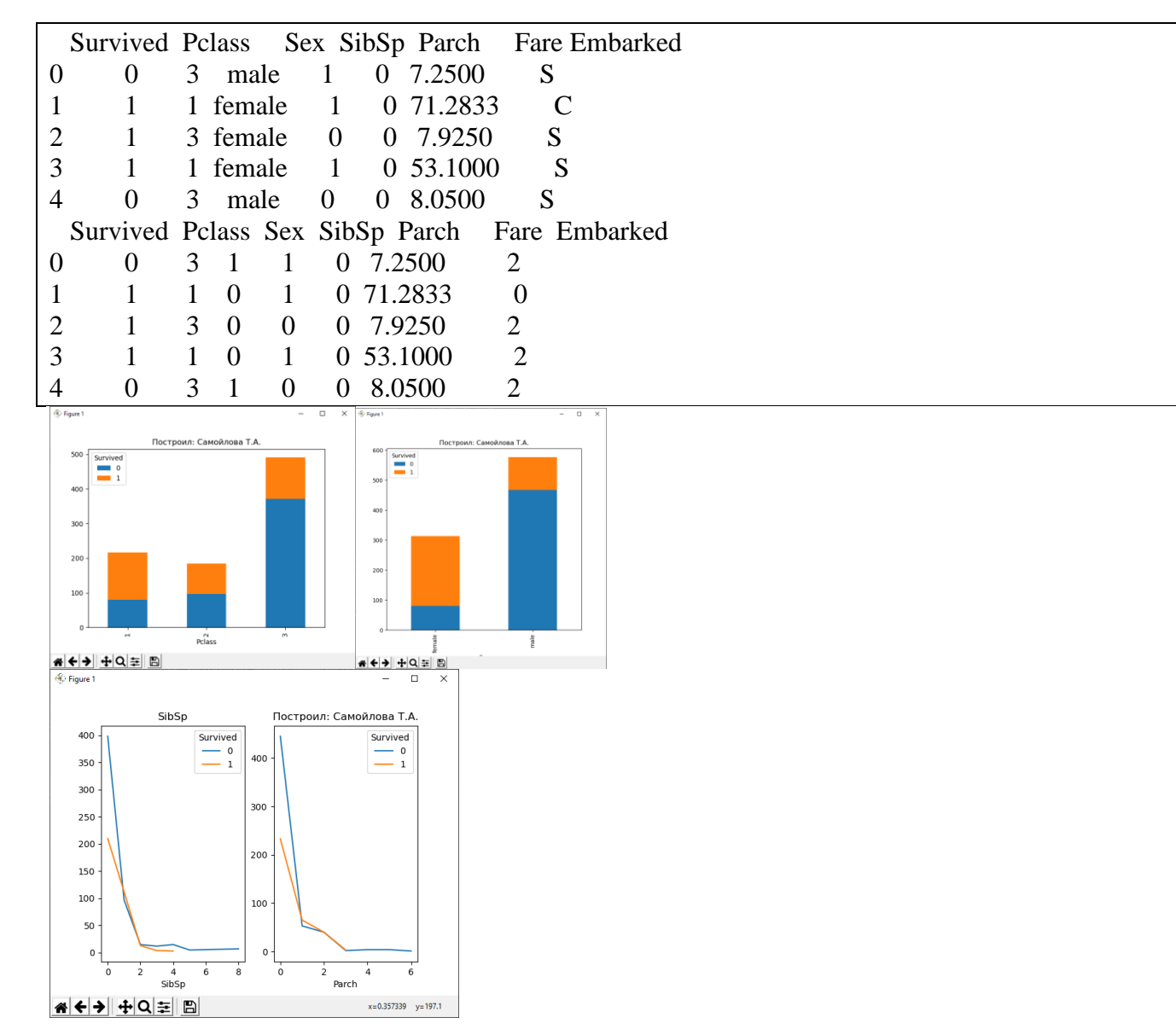

## **ЛР 2-3 «Методы классификации данных»**

**Задание 1**. Разработайте python-программу, в которой методом ближайшего соседа выполните обучение классификационной модели на обучающих данных и определите значения классов

тестовых данных для разных значений параметров модели. Организуйте ввод обучающих данных из текстового файла. Фрагмент обучающих данных "Риски выдачи кредита":

age,salary,house,class 18,25,1,1 22,100,1,1 30,10,0,0 32,120,0,1 24,15,1,0 25,22,1,1 32,20,0,0 19,15,1,0 52,135,0,1 ...............

**Задание 2** . Выполните сохранение обученной классификационной модели Задания 1 прогнозирования в файл. Используя файл обученной модели, выполните прогноз, не используя этап обучения.

**Задание 3**. Примените алгоритм классификации для новых данных (выберите предметную область самостоятельно). Оцените качество прогноза (аккуратность, точности, полноту, F-меру) для этих данных. Выведите зависимость класса от параметров модели.

**Данные для экспериментов**: UCI Machine Learning Repository <http://archive.ics.uci.edu/ml/>

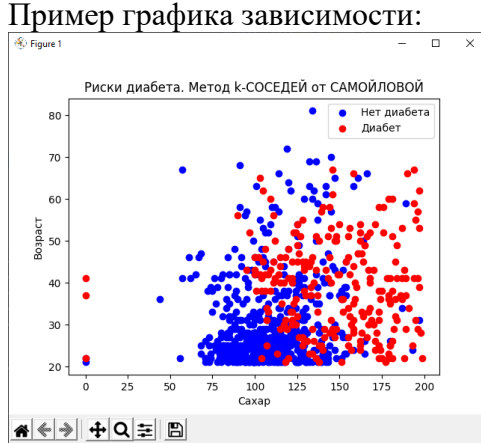

**Задание 4**. Методом деревьев решений выполните обучение модели классификации на алгоритмом ID3. Постройте дерево решений и соответствующую ему матрицу неточностей. Пример дерева и матрицы неточностей:

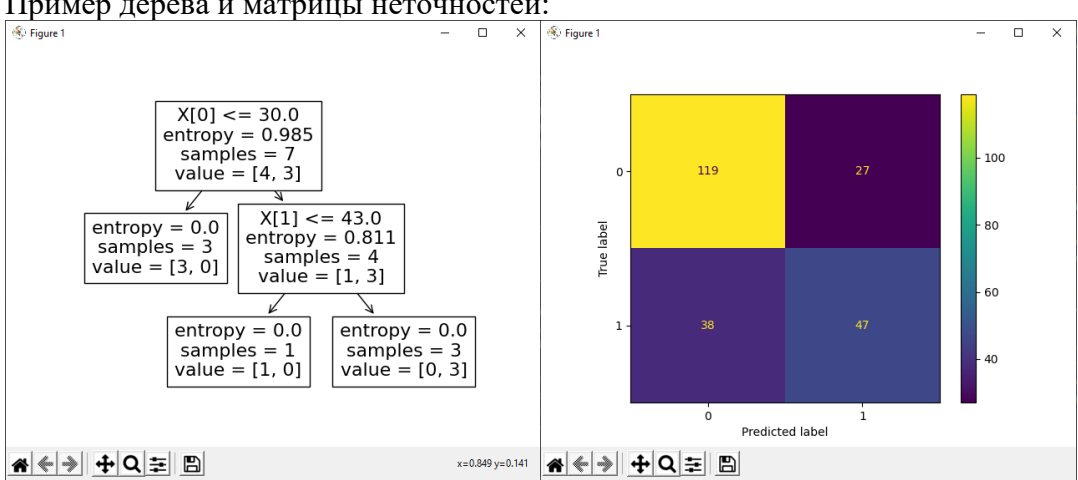

**Задание 5**. Обучите модель методом деревьев решений по вашим данным. Бинарная классификация. Постройте матрицу неточностей и дерево. Поясните содержимое матрицы. Сравните результаты и точность моделей, используя методы C4.5 и CART. Результаты:

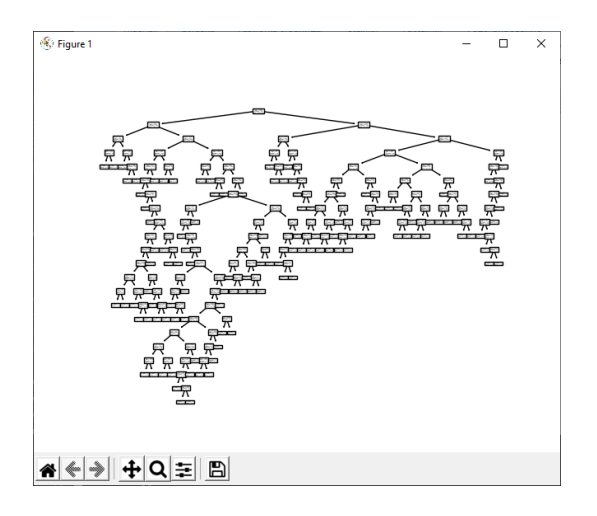

# **ЛР 4-5 «Машинное обучение методом наивного Байеса»**

**Задание 1**. Методом наивного Байеса выполните обучение модели классификации на конкретных данных. Оцените качество модели на тестовых данных, эквивалентных обучающим. Результаты: Оценки качества точность, полнота, f-мера. Постройте график зависимости класса от двух входных параметров (например, возраст, доход). Подберите параметры метода, обеспечивающие лучшее качество. Результат:

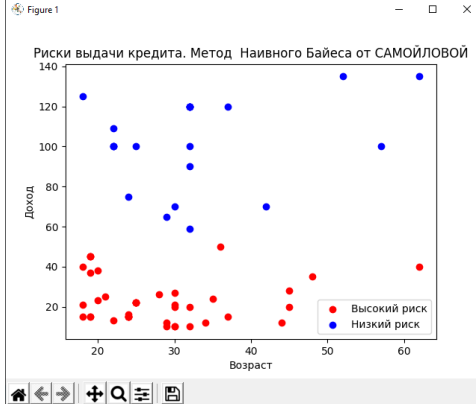

**Задание 2**. Обучите модель наивного Байеса по демонстрационным данным "Диабет". Выборка из двух классов. Тестовая выборка формируется методом кросс - валидации. Постройте **матрицу неточности. Оцените качество модели. Пример матрицы неточности:** 

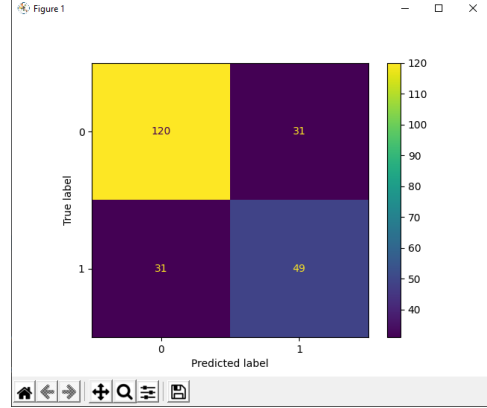

**Задание 3.** Обучите модель методом наивного Байеса по данным "Виды стекол". Выборка из семи классов. Параметры модели: 10 характеристик содержания в стекле определенного вещества. До обучения модели, постройте корреляционную матрицу параметров, которая показывает, как параметры будут влиять на результат. Тестовую выборку сформируйте методом кросс - валидации. Постройте матрицу неточности.

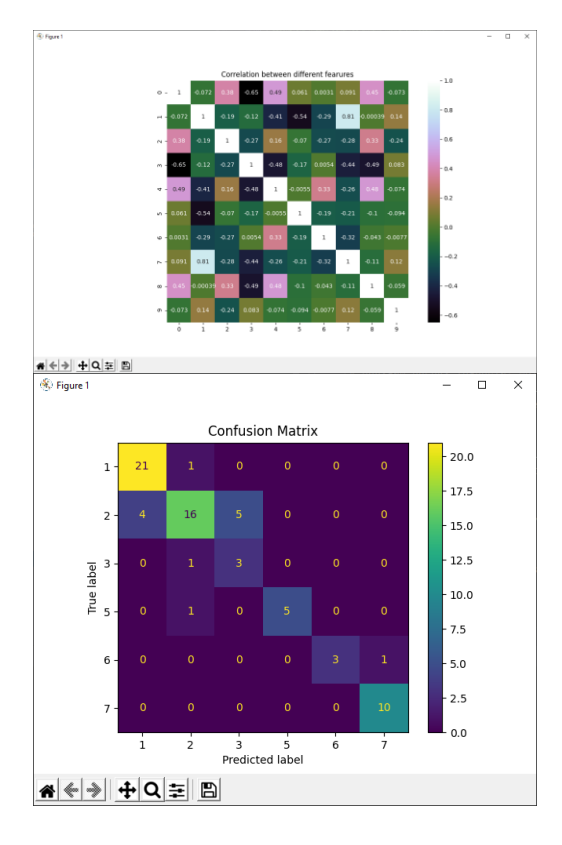

### **ЛР 6 «Оценка качества машинного обучения методом ROC – анализа»**

**Задание 1**. Методом деревьев решений выполните обучение модели классификации на конкретных данных. Оцените качество модели на тестовых данных, эквивалентных обучающим. Результаты: Оценки качества точность, полнота, f-мера. По данным ROC-анализа оцените зависимость AUC от значений глубины дерева. Для приведенных ROC- кривых AUC =  $0.883, 0.991$   $\mu$   $0.998$ <br>Receiver Operating Characteristic from SAMOILOVA

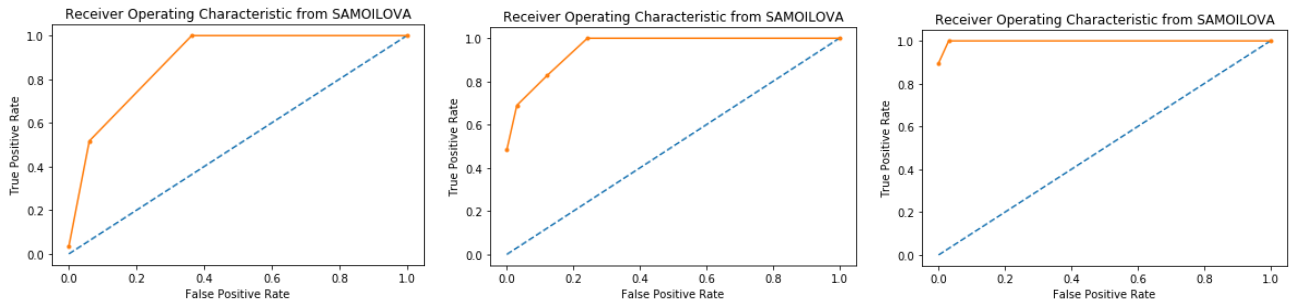

**Задание 2**. Методом случайного леса решений выполните обучение модели классификации на конкретных данных. Оцените качество модели методами ROC - анализа и PR-анализа на тестовых данных, эквивалентных обучающим. Примеры оценок качества **для разных значений глубины дерева**:

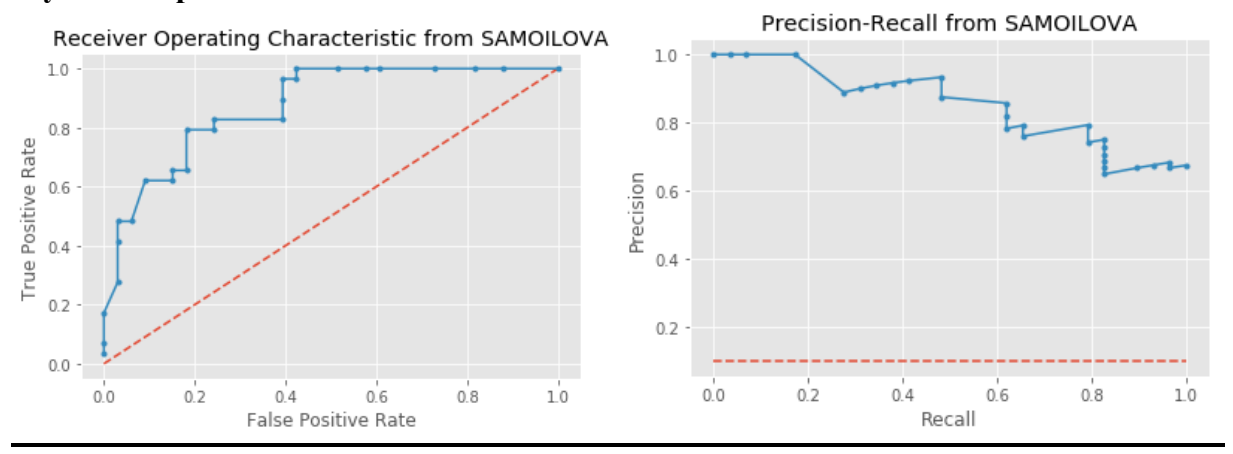

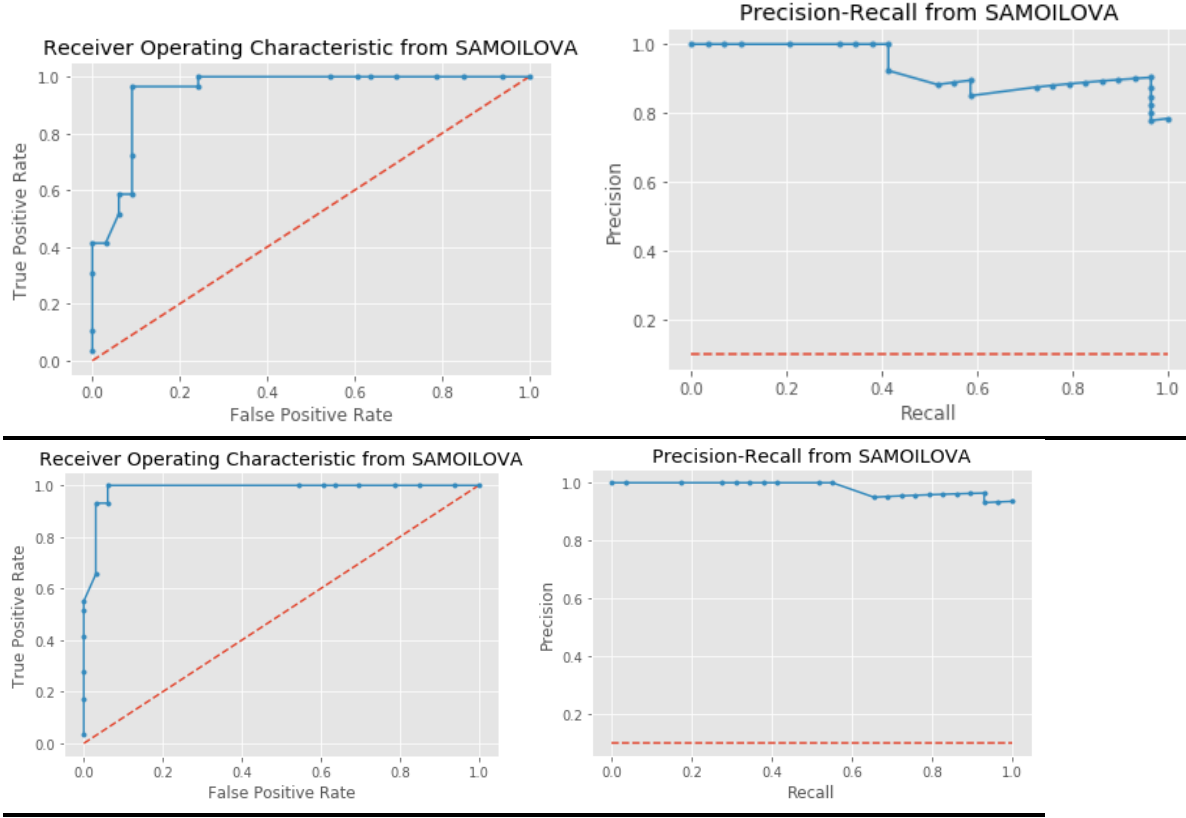

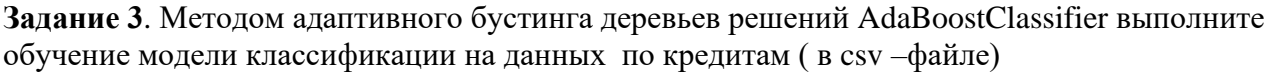

Оцените качество модели на тестовых данных. Результаты: Оценки качества точность, полнота, f-мера, ROC – кривая, AUC. Подберите алгоритм оптимизации, обеспечивающий лучшую скорость обучения. Результат работы для разных скоростей обучения:

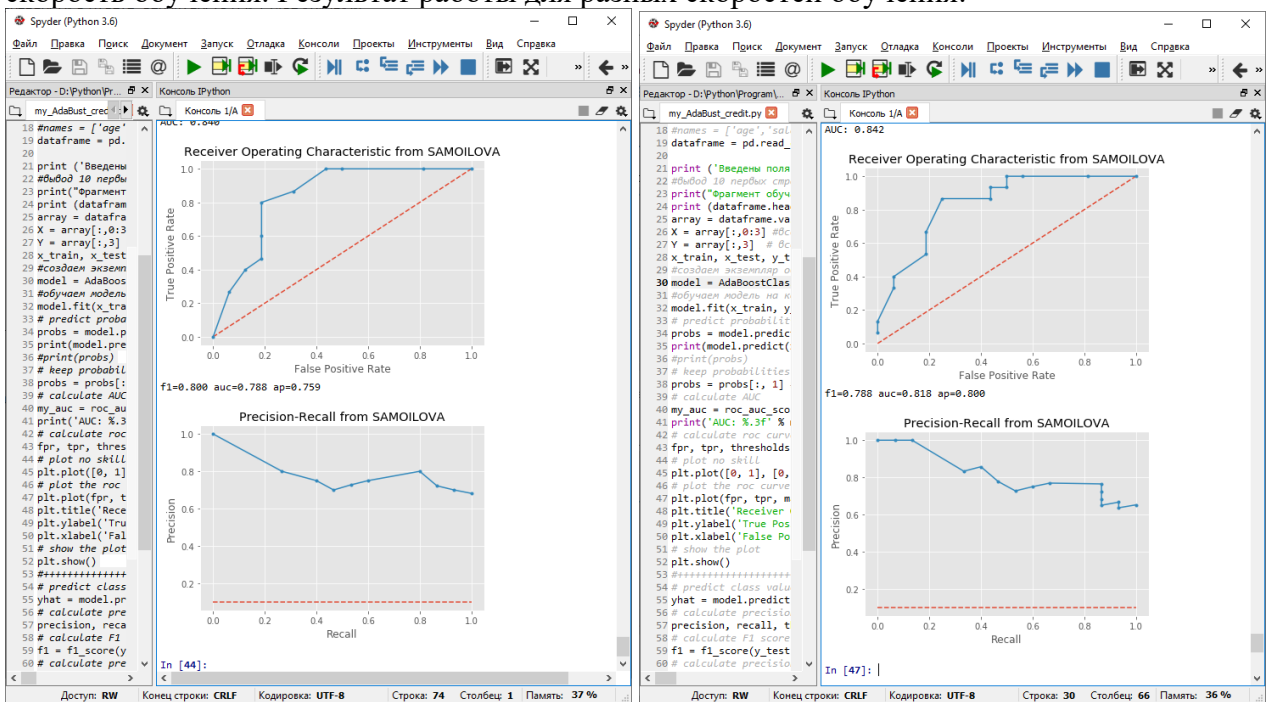

### **ЛР 7-8 «Машинное обучение методом логистической регрессии»**

**Задание 1**. Методом логистической регрессии выполните обучение модели классификации на данных для поступления в престижный западный университет. Класс – поступит, не поступит. Постройте матрицу неточности. Оцените качество модели на тестовых данных. Результаты: Оценки качества точность, полнота, f-мера, ROC – кривая, AUC. Подберите алгоритм оптимизации, обеспечивающий лучшее качество. Результат:

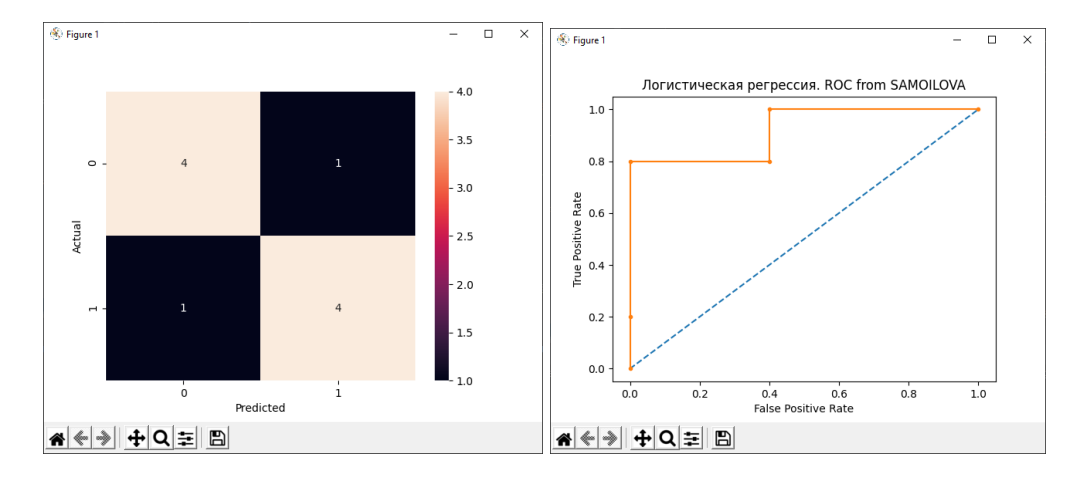

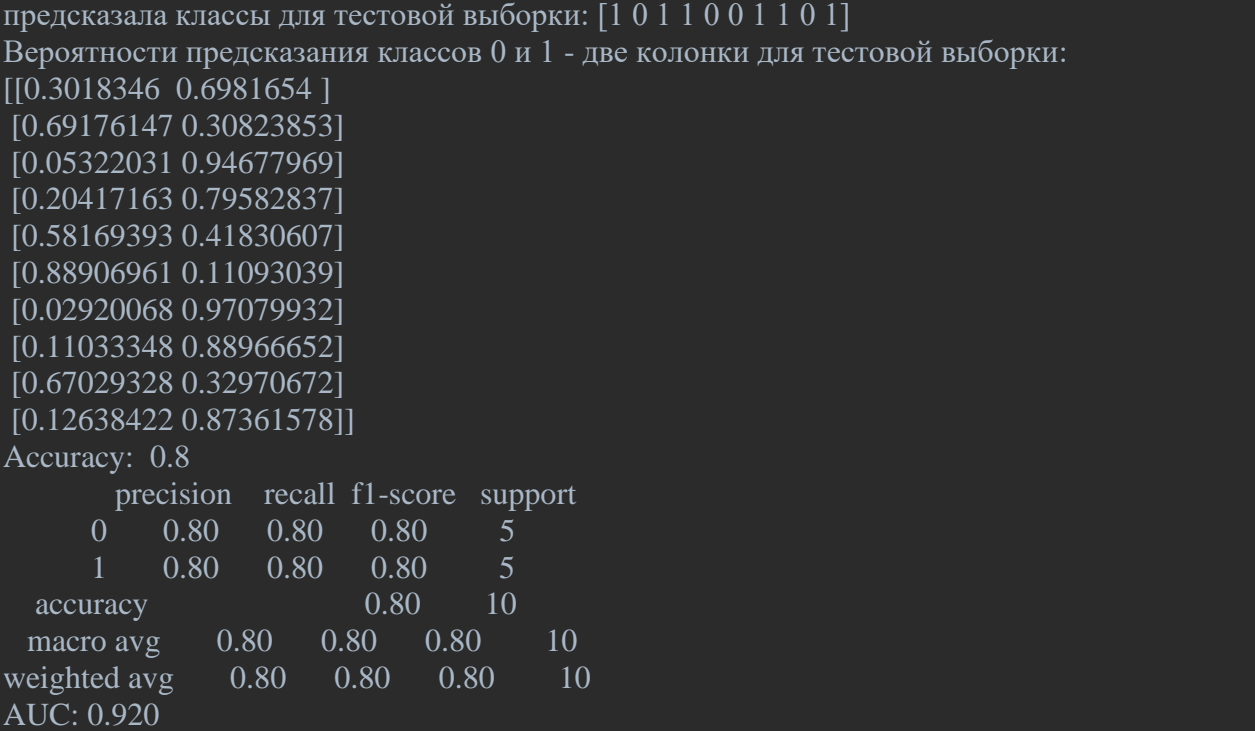

**Задание 2**. Обучите модель логистической регрессии по демонстрационным данным "Диабет". Выборка из двух классов. Тестовая выборка формируется методом кросс - валидации. Сформируйте таблицу вероятности предсказания классов 0 и 1 Оцените качество модели. Постройте корреляционную матрицу . Постройте ROC-кривую.

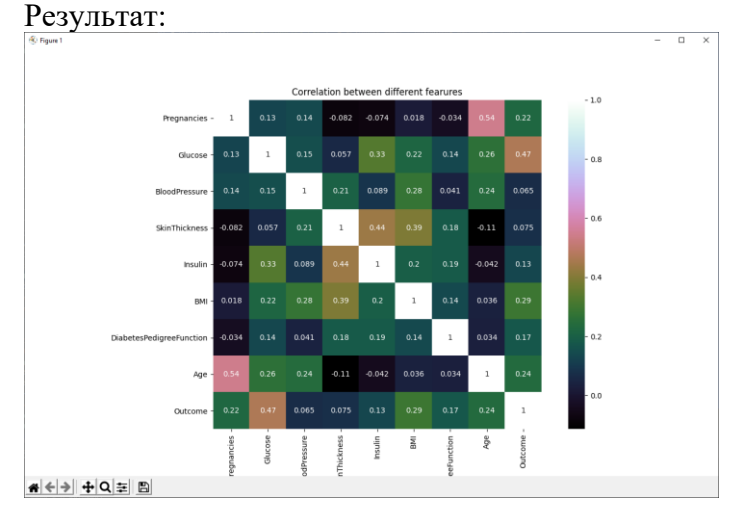

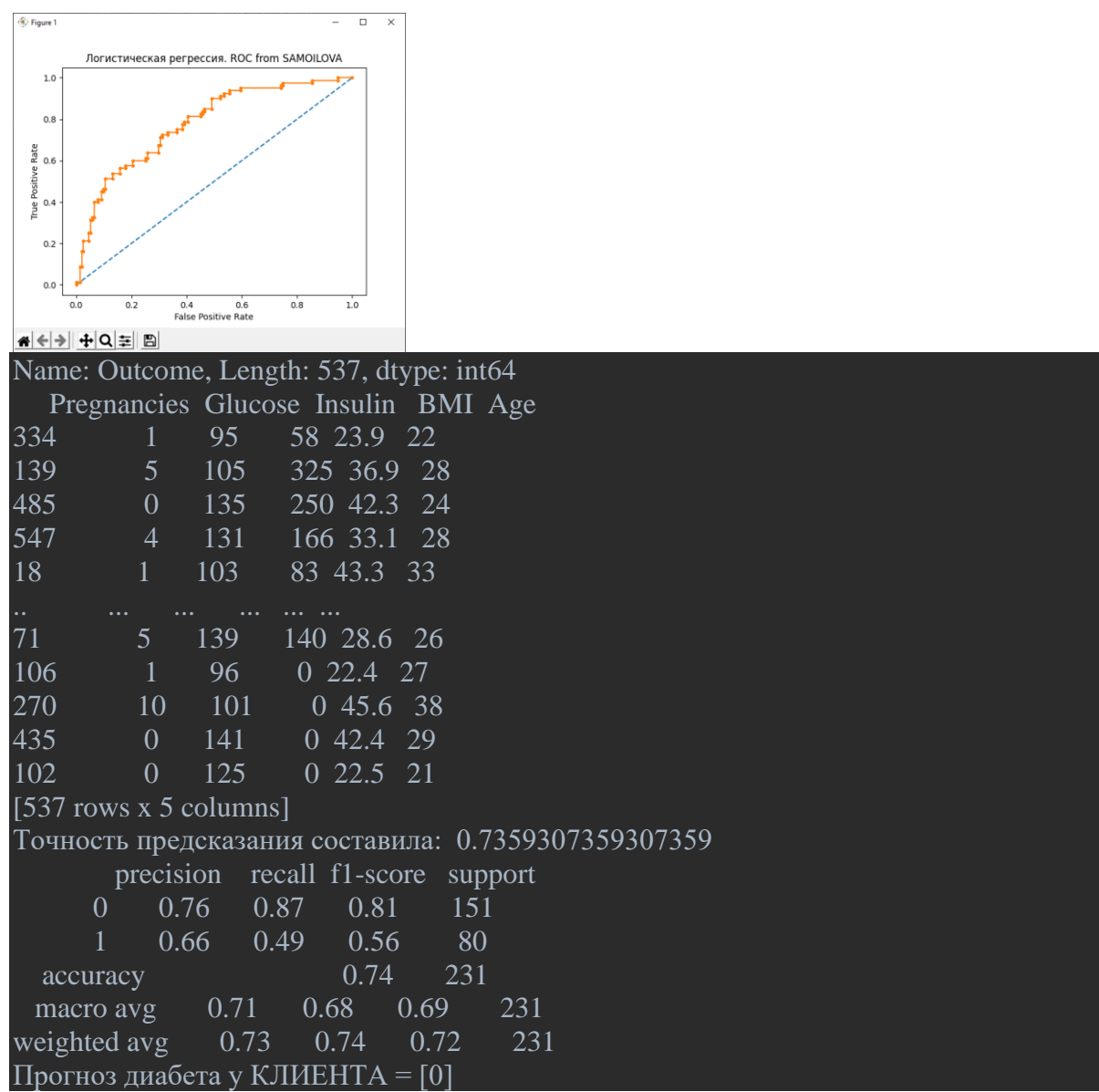

**Задание 3.** Обучите модель логистической регрессии по своим данным. Выборка из двух классов. Тестовая выборка формируется методом кросс - валидации. Сформируйте таблицу вероятности предсказания классов 0 и 1 Оцените качество модели. Постройте ROC-кривую.

## **ЛР 9-10 «Алгоритмы регрессии в машинном обучении»**

**Задание 1.** Разработайте программу линейной многофакторной регрессии методом LinearRegression. Выполните прогноз пробега автомобиля. Факторы: вес, год выпуска, странапроизводитель. Результаты: Оценки качества для тестовой выборки + Прогноз пробега как функция от веса, года выпуска, страны-производителя.

Ссылка на исходный набор данных: <https://archive.ics.uci.edu/ml/datasets/Auto+MPG>

Характеристики ('cylinders', 'displacement', 'horsepower', 'weight', 'acceleration', 'model\_year', 'origin', 'car\_name'):

- 1. цилиндры: многозначные дискретные
- 2. смещение: непрерывный
- 3. мощность: непрерывная
- 4. вес: непрерывный
- 5. ускорение: непрерывное
- 6. модельный год: многозначный дискретный
- 7. Происхождение: многозначный дискретный
- 8. имя машины: строка (уникальная для каждого экземпляра)

Количество образцов: 392. Целевая переменная (непрерывная): mpg - пробег в милях на галлон. Оценки точности выполните методом кросс – валидации. Рассчитайте коэффициент детерминации для тестовых данных, коэффициент детерминации для обучающих данных.

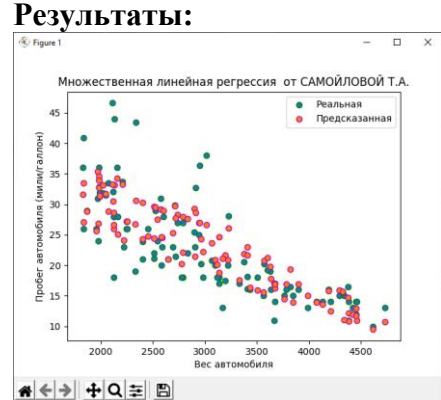

G:/PyCharm\_tatsamoilova/sklearn\_simple/REGR/My\_Auto\_Lin\_Regr.py RMSE= 4.069215579662049 коэффициент детерминации(тестовые) r2= 0.7507898901990242 коэффициент детерминации(обучающие) r2= 0.8022913548564652 Предскажем!!!Пробег автомобиля для Самойловой = [33.1146191] Process finished with exit code 0

**Задание 2.** Разработать программу линейной регрессии, используя модель **LinearRegression,** для прогноза цены квартиры. Сохранить модель на диске. Вычислить цену своей (виртуальной) квартиры.

Вычислить цену своей квартиры, используя только сохраненную модель.

**Выборка исследования**: архив объявлений о продаже квартир в Москве за несколько лет данные сервиса Яндекс.Недвижимость (31191 записей). Данные в csv-файле содержат: материал стен, этажность, этажность общая, общая площадь, площадь кухни, широта, долгота, цена. Соответствующие имена полей для DataFrame: wallsMaterial, floorNumber, floorsTotal, totalArea, kitchenArea, latitude, longitude, price

**Факторы регрессии:** этажность, этажность общая, общая площадь, площадь кухни. Соответствующие имена полей для DataFrame: floorNumber, floorsTotal, totalArea, kitchenArea.

Целевая переменная (непрерывная): price – цена квартиры.

В программе используется классический набор данных **moscow\_dataset\_2020.csv** и она строит модель для прогнозирования цены на квартиру. Для этого предоставим модели описание многих квартир периодов 2018-2019.

Модель регрессии пытается предсказать цену на квартиру на основе четырех предикторов этажность, этажность общая, общая площадь, площадь кухни. Мы используем простой метод перекрестной проверки с удержанием: 75% данных являются данными обучения, а 25% данными испытаний. Результаты:

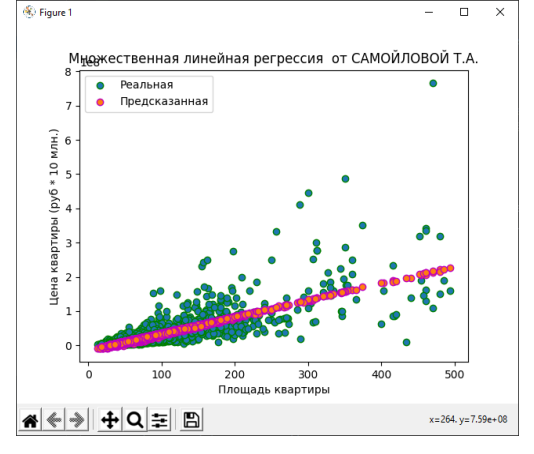

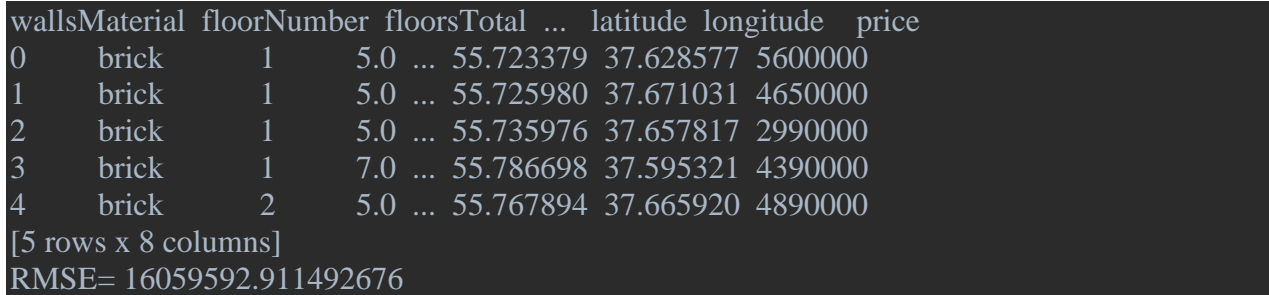

**Задание 3.** Разработайте python-программу многофакторной линейной регрессии, используя модель **LassoCV**, созданную библиотекой sklearn. Программа должна выполнять прогноз стоимости дома.

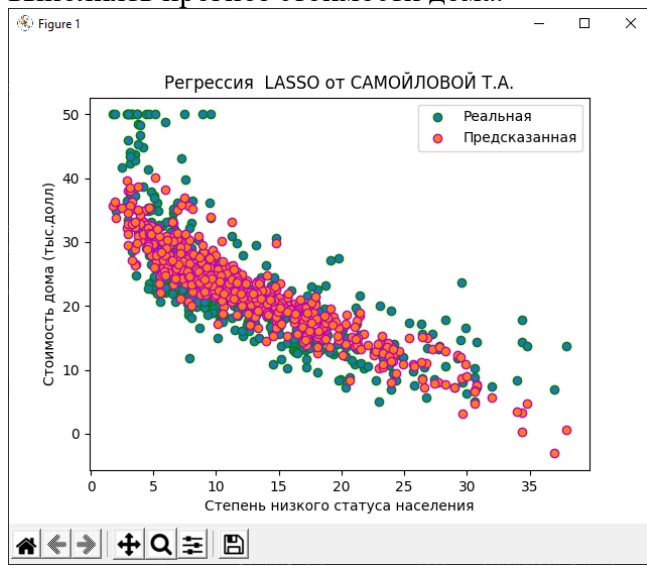

**Задание 4**. Разработайте программу однофакторной нелинейной регрессии, используя модель DecisionTreeRegressor, созданную библиотекой sklearn. Программа должна выполнять прогноз стоимости дома (задания 1,2). Входные и выходной факторы см задания 1, 2. Единственный входной фактор – степень низкого статуса населения ( или среднее число комнат в доме на 1 квартиру). Результат:

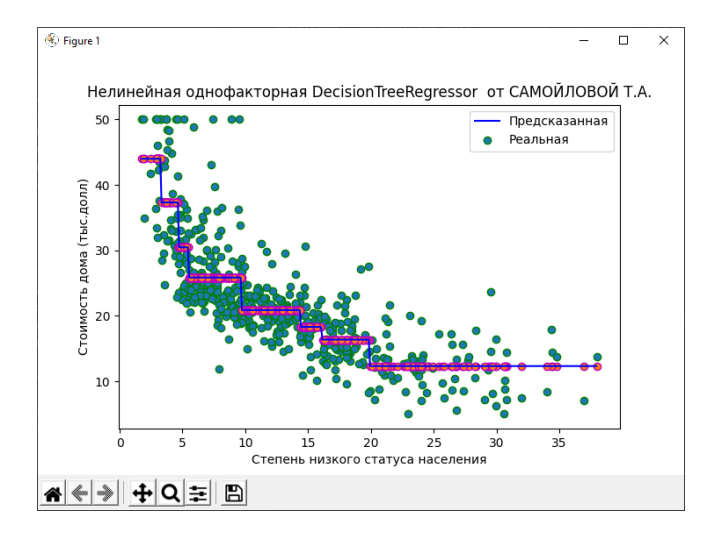

**Задание 5**. Разработайте программу однофакторной нелинейной регрессии, используя модель **[KNeighborsRegressor](http://scikit-learn.org/stable/modules/generated/sklearn.neighbors.KNeighborsRegressor.html)**, созданную библиотекой sklearn. Программа должна выполнять прогноз стоимости дома (задания 1,2). Входные и выходной факторы см задания 1, 2. Единственный входной фактор – степень низкого статуса населения ( или среднее число комнат в доме на 1 квартиру). Результат:

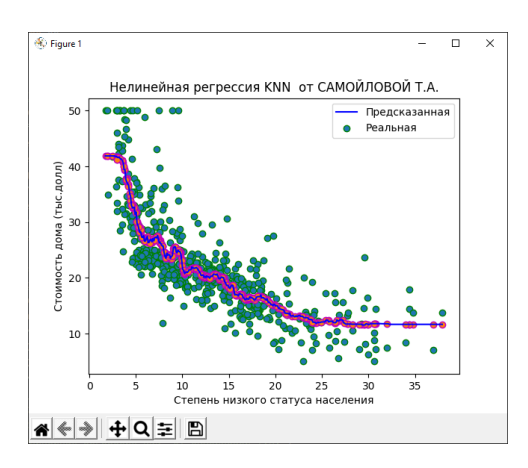

## rmse= 5.089057644349284

#### Точность модели - r2 0.6932172724449991

**Задание 6**. Разработайте программу однофакторной нелинейной регрессии, используя модель **LinearRegression**, предварительно обученную полиномиальным функциям. Программа должна выполнять прогноз стоимости дома. Входные и выходной факторы см задания 1, 2. Единственный входной фактор – среднее число комнат в доме на 1 квартиру

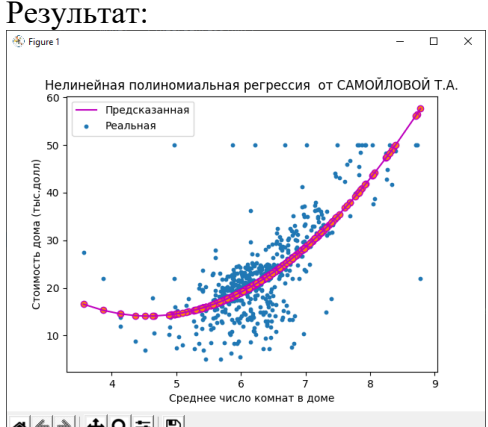

### <mark>#</mark> ← → | + Q = | B

**Задание 7.** Разработайте программы регрессии методом опорных векторов с использованием линейных, полиномиальных и RBF-ядер для индивидуальных данных ( UCI Machine Learning Repository - [http://archive.ics.uci.edu/ml/\)](http://archive.ics.uci.edu/ml/). Вычислите оценки качества для тестовой и обучающей выборки: среднеквадратичную ошибку регрессии - mean\_squared\_error (MSE), [коэффициент детерминации](https://en.wikipedia.org/wiki/Coefficient_of_determination) [r2\\_score.](http://scikit-learn.org/stable/modules/generated/sklearn.metrics.r2_score.html#sklearn.metrics.r2_score) Сравните результаты для разных типов ядер. Постройте графики зависимости целевой функции от признаков выборки.

## **ЛР 11-12 «Алгоритмы кластеризации в машинном обучении»**

**Задание 1**. Методом **K-Meanse** выполните обучение без учителя модели кластеризации (число кластеров = 3) на конкретных данных (ИРИСЫ). Оцените точность модели методом кроссвалидации. Постройте графики зависимости двух входных параметров (например, длинны и ширины лепестков) до кластеризации и после. Результаты:

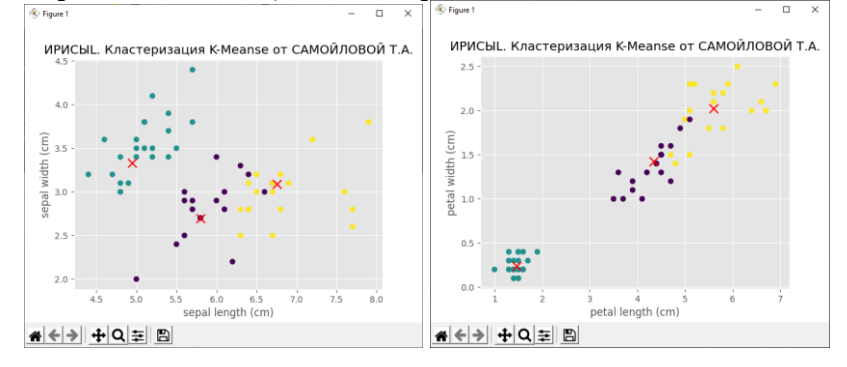

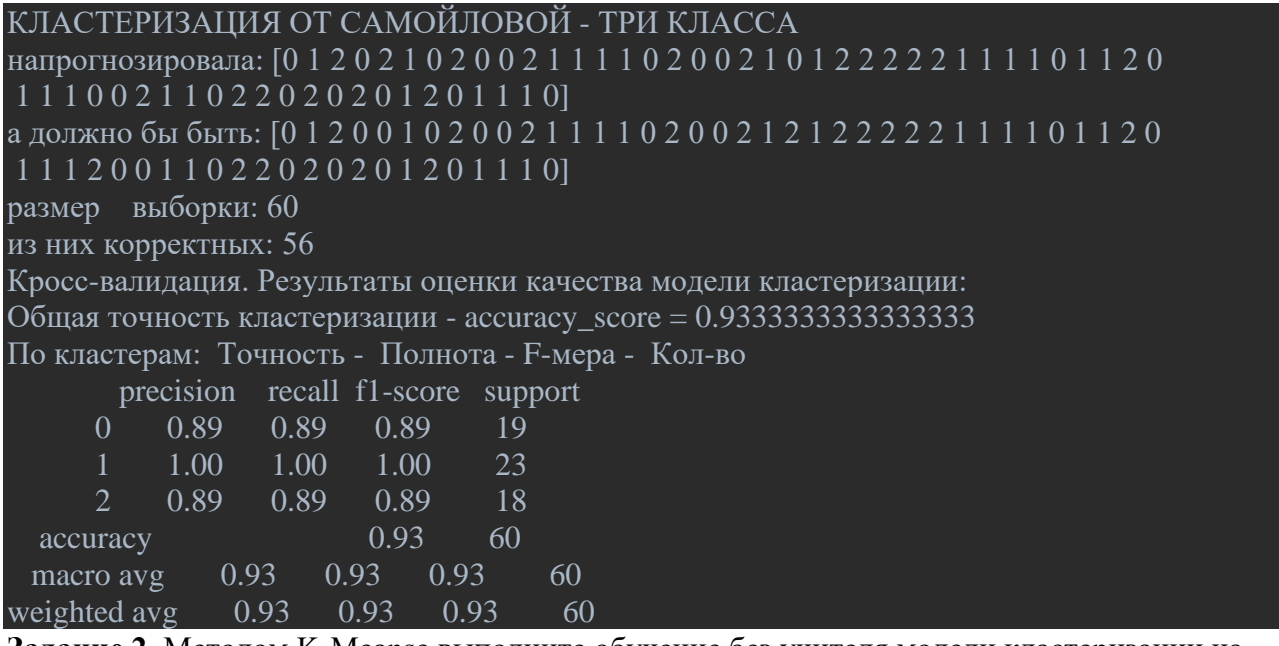

**Задание 2.** Методом K-Meanse выполните обучение без учителя модели кластеризации на данных о клиентах торгового центра [параметры: CustomerID, Genre, Age, Annual Income (k\$), Spending Score (1-100)]. Фрагмент данных для кластеризации:

CustomerID,Genre,Age,Annual Income (k\$),Spending Score (1-100) 0001,Male,19,15,39 0002,Male,21,15,81 0003,Female,20,16,6 0004,Female,23,16,77

Постройте графики зависимости двух входных параметров (например, доход - расход ) до кластеризации и после. Оцените качество модели путем вычисления инерции - суммы квадратов расстояний до ближайшего центра кластера. Постройте график **зависимости инерции от числа кластеров.** Результаты:

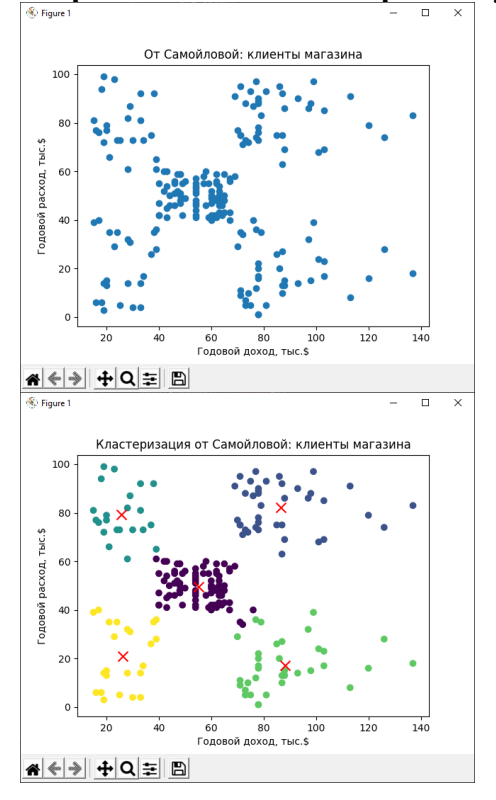

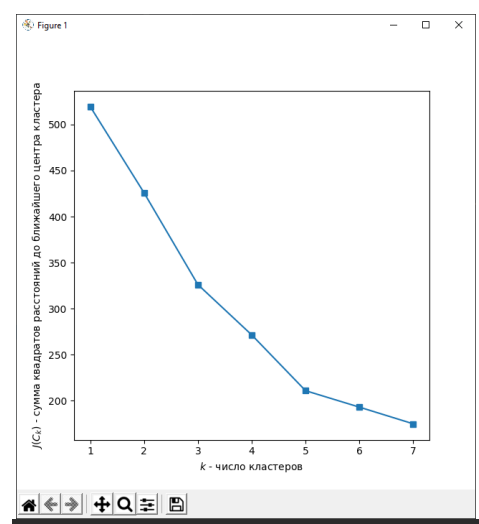

Предсказала кластеры

[4 2 4 2 4 2 4 2 4 2 4 2 4 2 4 2 4 2 4 2 4 2 4 2 4 2 4 2 4 2 4 2 4 2 4 2 4 2 4 2 4 2 4 0 4 2 0 0 0 0 0 0 0 0 0 0 0 0 0 0 0 0 0 0 0 0 0 0 0 0 0 0 0 0 0 0 0 0 0 0 0 0 0 0 0 0 0 0 0 0 0 0 0 0 0 0 0 0 0 0 0 0 0 0 0 0 0 0 0 0 0 0 0 0 0 0 0 0 0 0 0 0 0 1 3 1 0 1 3 1 3 1 0 1 3 1 3 1 3 1 3 1 0 1 3 1 3 1 3 1 3 1 3 1 3 1 3 1 3 1 3 1 3 1 3 1 3 1 3 1 3 1 3 1 3 1 3 1 3 1 3 1 3 1 3 1 3 1 3 1 3 1 3 1 3 1 3 1 3 1]

**Задание 3**. Методом **AffinityPropagation** (<https://habr.com/ru/post/321216/>) выполните обучение без учителя модели кластеризации на данных о клиентах торгового центра [параметры: CustomerID, Genre, Age, Annual Income (k\$), Spending Score (1-100)].

Постройте графики зависимости двух входных параметров (например, доход - расход ) до кластеризации и после. Оцените качество модели путем вычисления **среднего коэффициента силуэта**. Результаты:

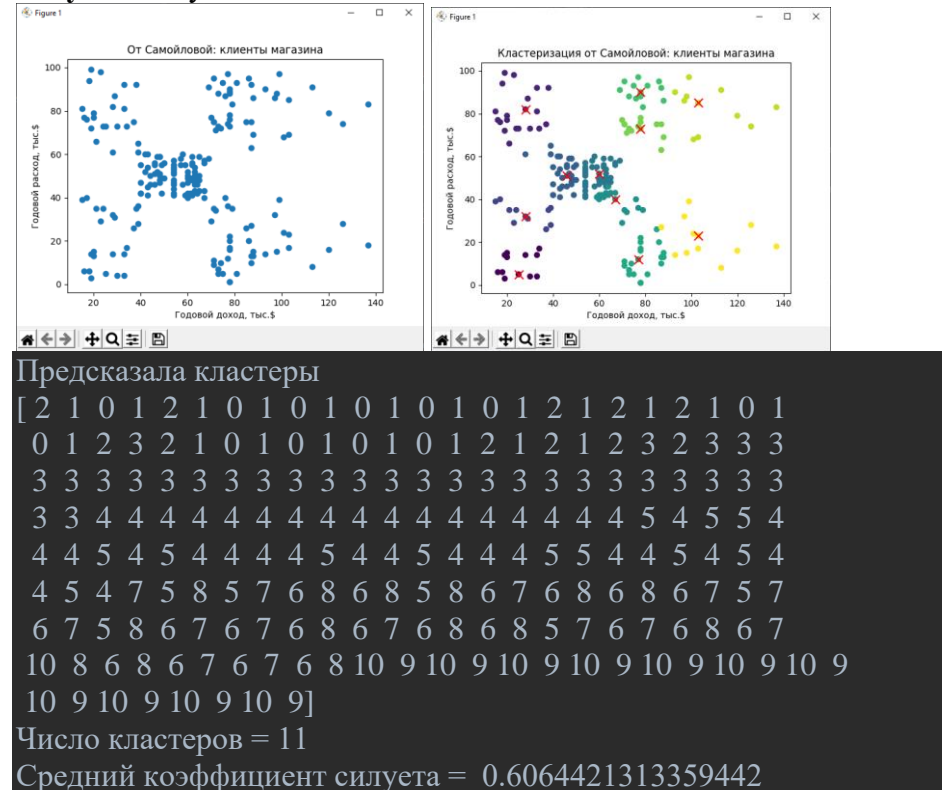

**Задание 4.** Методом K-Meanse выполните обучение без учителя модели кластеризации на данных о клиентах банка [параметры: Num, Customer Id, Age, Edu, Years Employed, Income, Card Debt, Other Debt, Defaulted, DebtIncomeRatio]. Параметры кластеризации – 3-4 наиболее значимых (возраст, уровень образования, доход, дополн\_доход). Данные содержат немного отсутствующих параметров, их следует заменить нулями. Фрагмент данных для кластеризации: Num,Customer Id,Age,Edu,Years Employed,Income,Card Debt,Other Debt,Defaulted,DebtIncomeRatio 0,1,41,2,6,19,0.124,1.073,0.0,6.3 1,2,47,1,26,100,4.582,8.218,0.0,12.8 2,3,33,2,10,57,6.111000000000001,5.8020000000000005,1.0,20.9 3,4,29,2,4,19,0.6809999999999999,0.516,0.0,6.3 4,5,47,1,31,253,9.308,8.908,0.0,7.2

Постройте графики зависимости двух входных параметров (например, доход - расход ) до кластеризации и после. Оцените качество модели путем вычисления инерции - суммы квадратов расстояний до ближайшего центра кластера. Постройте график **зависимости инерции от числа кластеров**. Результаты:

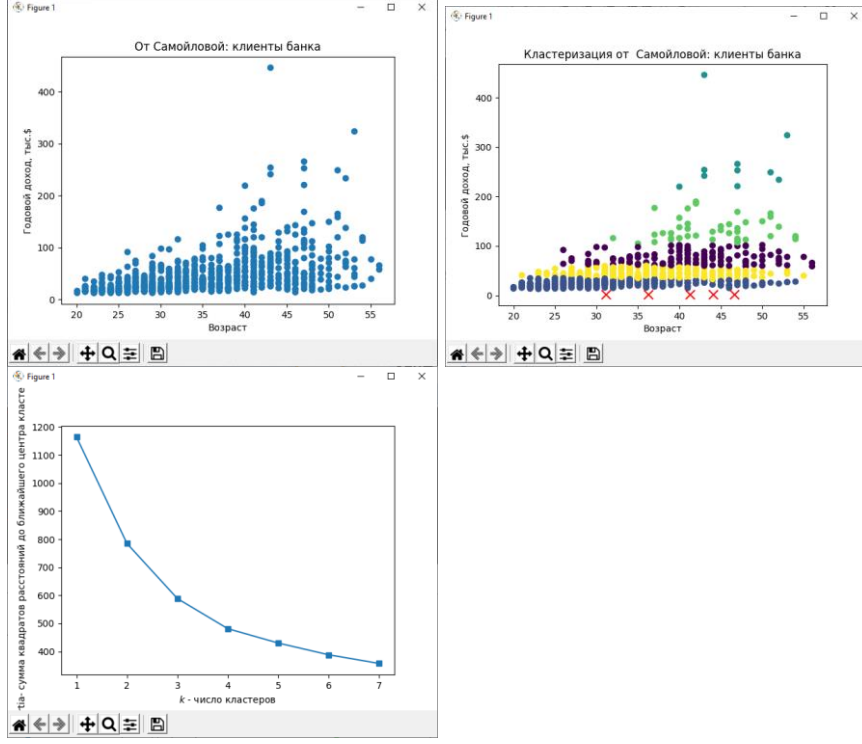

**Задание 5**. Методом **K-Meanse** пакета компьютерного зрения CV2 выполните кластеризацию (сегментацию) изображения с числом кластеров = 2,3,7 (подберите сами). Результаты:

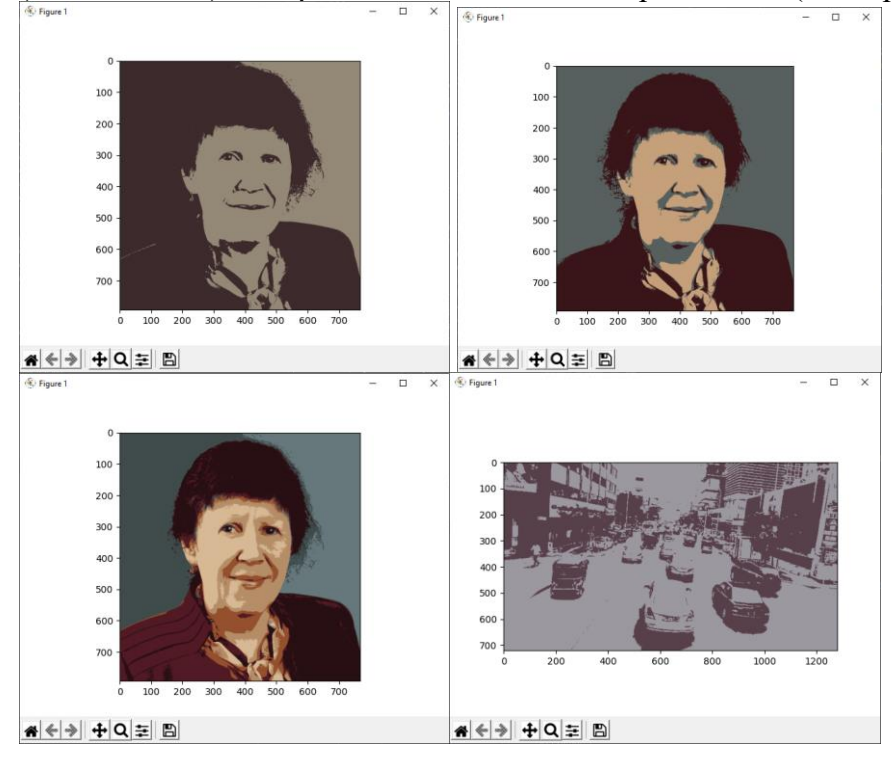

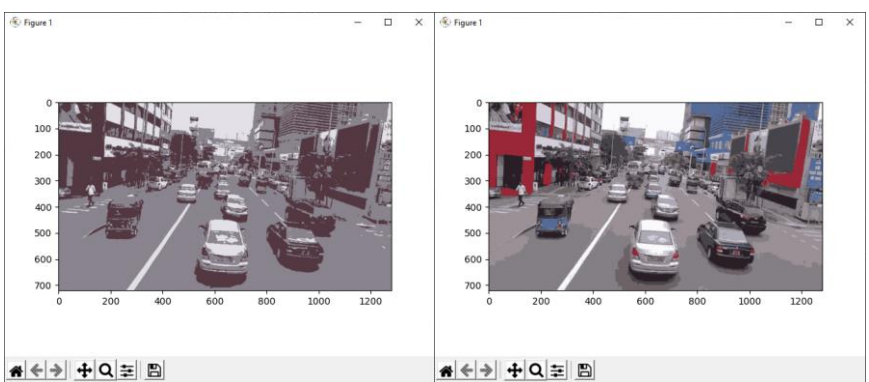

**Задание 6**. Методом DBSCAN пакета sklern.claster выполните кластеризацию (сегментацию) изображения. Результат:

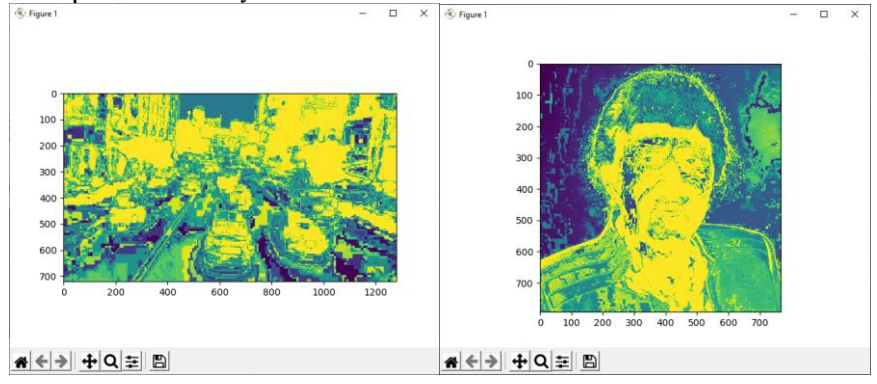

**Задание 7.** Методом K-Meanse выполните обучение без учителя модели кластеризации на ваших данных. Постройте графики зависимости двух входных параметров (например, доход расход ) до кластеризации и после. Оцените качество модели путем вычисления инерции суммы квадратов расстояний до ближайшего центра кластера. Постройте график **зависимости инерции от числа кластеров**.

**Задание 8**. Методом агломеративной кластеризации постройте дендограмму на ваших конкретных данных. В качестве меры расстояния между кластерами возьмите метод Уорда.

## **ЛР 13-14 «Нейронные сети в машинном обучении»**

**Задание 1.** Разработать python-программу классификации (0,1), используя ИНС, созданную библиотекой keras из TensorFlow.

Ссылка на исходный набор данных: <https://archive.ics.uci.edu/ml/datasets/>diabetas Данные:

- 1. Количество беременностей
- 2. Концентрация глюкозы в плазме через 2 часа в оральном тесте на толерантность к глюкозе
- 3. Диастолическое артериальное давление (мм рт.ст.)
- 4. Толщина кожной складки трицепса (мм)
- 5. 2-часовой сывороточный инсулин (м.е. / мл)
- 6. Индекс массы тела (вес в кг / (рост в м)  $\wedge$  2)
- 7. Диабет родословной
- 8. Возраст (лет)
- 9. Переменная класса (0 или 1)

Функция активации relu(прямая) на первых двух слоях и сигмовидная функция в выходном слое. Первый слой имеет 12 нейронов и ожидает 8 входных переменных. Второй скрытый слой (сеть глубокая, только у них есть скрытые слои) имеет 8 нейронов. Выходной слой имеет 1 нейрон, чтобы предсказать класс (диабет или нет). Тренировка модели: обучается модель на 150 эпохах.

**Задание 2.** Разработать python-программу регрессии, используя ИНС, созданную библиотекой keras из TensorFlow. Выполните прогноз пробега автомобиля. Факторы: вес, год выпуска,

страна-производитель. Результаты: Оценки качества для тестовой выборки + Прогноз пробега как функция от веса, года выпуска, страны-производителя.

Ссылка на исходный набор данных: <https://archive.ics.uci.edu/ml/datasets/Auto+MPG>

Характеристики ('cylinders', 'displacement', 'horsepower', 'weight', 'acceleration', 'model\_year', 'origin', 'car\_name'):

- 1. цилиндры: многозначные дискретные
- 2. смещение: непрерывный
- 3. мощность: непрерывная
- 4. вес: непрерывный
- 5. ускорение: непрерывное
- 6. модельный год: многозначный дискретный
- 7. Происхождение: многозначный дискретный
- 8. имя машины: строка (уникальная для каждого экземпляра)

Количество образцов: 392. Целевая переменная (непрерывная): mpg - пробег в милях на галлон. **Задание 3.** Разработайте модель ИНС алгоритмом MLPClassifier для реализации

многоклассовой классификации. Исходные обучающие данные - изображения цифр библиотеки MNIST. Выполнить распознавание 1-2 цифр по обученной модели

Результат обучения и распознавания:

We have 1797 samples

Number of samples in training set: 1437, number of samples in test set: 360

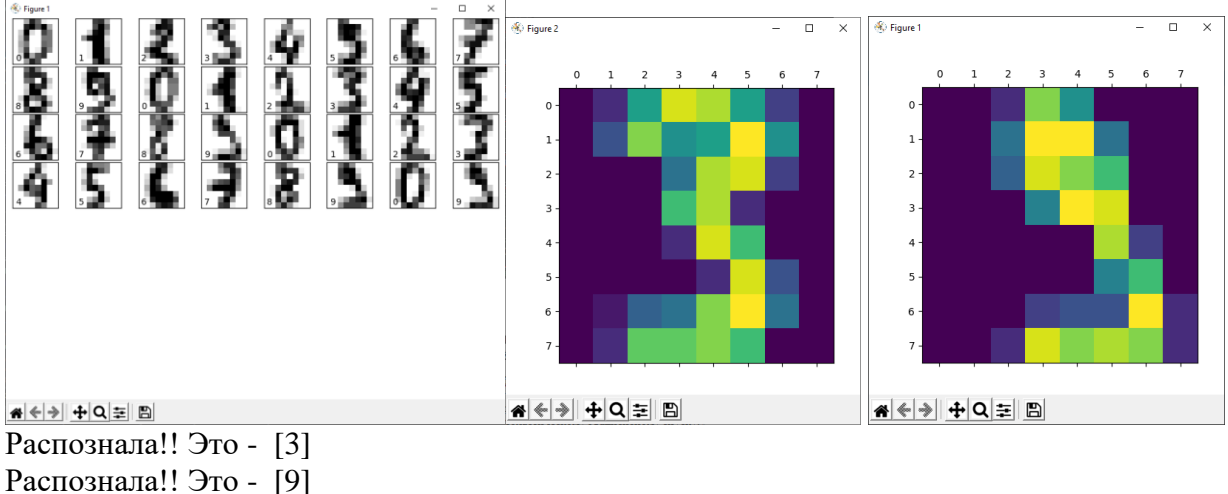

Распознала рисунок Самойловой!! Это - [4]

**Задание 4.** Разработайте модель ИНС алгоритмом MLPClassifier для реализации регрессии. Обучающие данные – файл цен на жилье в Калифорнии и значение влияющих на цену параметров. [https://scikit-learn.org/stable/auto\\_examples/inspection/plot\\_partial\\_dependence.html#california-housing](https://scikit-learn.org/stable/auto_examples/inspection/plot_partial_dependence.html#california-housing-data-preprocessing)[data-preprocessing](https://scikit-learn.org/stable/auto_examples/inspection/plot_partial_dependence.html#california-housing-data-preprocessing)

Файл содержит все переменные в масштабируемой форме. В частности, он содержит медианную стоимость дома, средний возраст жилья, общее количество комнат, общее количество спален, население, домохозяйства, широту и долготу в указанном порядке. Поля: MedInc, HouseAge, AveRooms, AveBedrms, Population, AveOccup, Latitude Longitude.

Target - переменные содержат цены на дома в ln форме (медианной). Мы будем использовать функцию e ^ x, псевдоним, exp чтобы инвертировать ln и получить цену дома. Вычисление цены дома по медианной форме:

Примерные результаты:

Графики частичной зависимости показывают зависимость между целевой функцией (стоимость дома) и набором «целевых» признаков:

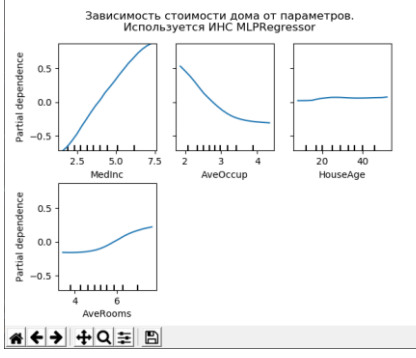

Целевыми переменными для ИНС являются: средний доход ( MedInc), средний процент жителей на домохозяйство ( AvgOccup), средний возраст дома ( HouseAge) и средний номер на домохозяйство ( AveRooms).

**Анализ графиков.** Мы можем ясно видеть, что медианная цена дома показывает линейную зависимость со средним доходом (вверху слева) и что цена дома падает, когда увеличивается среднее количество жителей на домохозяйство (вверху посередине). Верхний правый график показывает, что возраст дома в районе не оказывает сильного влияния на (среднюю) цену дома; так же, как и в среднем на домохозяйство.

Размер нейронной сети и скорость обучения настроены так, чтобы получить разумный компромисс между временем обучения и прогнозирующей эффективностью в тестовом наборе. **Задание 5.** Разработайте модель ИНС алгоритмом GRNN.(Neural Networks with Radial Basis Functions) для реализации регрессии. Обучающие данные – файл пробега автомобилей. Результаты: Оценки качества прогнозирования пробега автомобиля - MSE. Зависимость пробега от параметра – веса автомобиля.

Результаты:

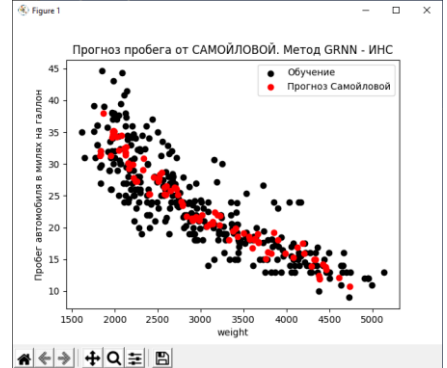

Среднеквадратичная ошибка: 113.87132157993446 Предсказываю пробег для тестовой выборки: [[11.86674329] [15.98118317] [21.34850449] [12.45185296]] OK!! Предскажем!!!Пробег автомобиля для Самойловой = [[32.61753309]]

.

**Задание 6**: Выполните разработку модели ИНС для данных другой предметной области, например, прогноз цены недвижимости.

**Задание 1.** Установите библиотеку AForge .NET Используя средства AForge разработать **WindowsForm** - приложение для вычисления максимального значения функции средствами ГА. Построить график функции, используя объект Chart. Вариант функции взять у преподавателя. **Задание 2.** Установите библиотеку Accord .NET Используя средства Accord.Genetic разработать консольное приложение для вычисления максимального значения функции от двух переменных средствами ГА. Построить график функции, используя средства Excel. Вариант функции взять у преподавателя.

**Задание 3.** Используя библиотеку AForge, в среде Visual Studio.NET разработать программу анализа возможностей генетического алгоритма (создать популяцию, получить поколение). Размер популяции, количество хромосом и т.п. - входные данные. Примерный вид формы разработанного приложения:

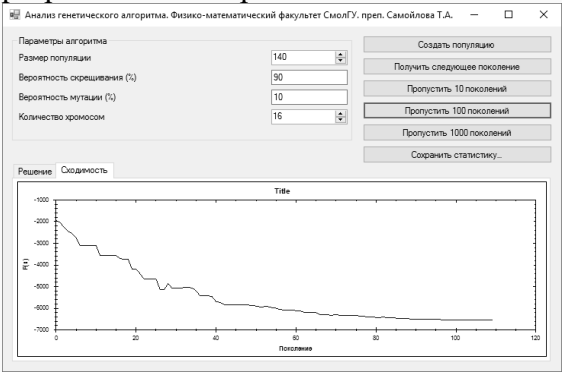

**Задание 4.** Используя библиотеку AForge, в среде Visual Studio.NET разработать программу решения задачи коммивояжера средствами генетического алгоритма. Примерный вид формы разработанного приложения:

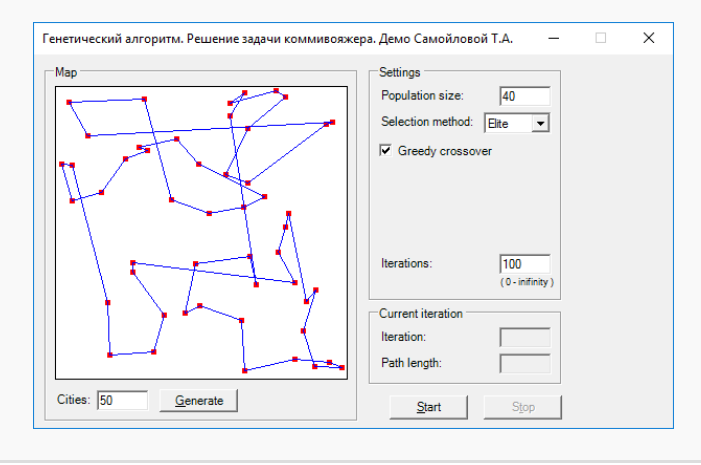

#### **ЛР 16 «Нечеткие методы машинного обучения»**

**Задание 1.** Используя пакеи scikit-fuzzy выполните нечеткую кластеризацию данных алгоритмом Fuzzy C-Meanse (данные – демонстрационный пример и ваша выборка). Выполните вычисление коэффициента нечеткого распределения Fuzzy partition coefficient (FPC). Выполните 5 этапов обработки данных:

• Этап 1: Генерация тестовых данных для кластеризации (каждый элемент имеет два random - параметра:  $x,y$ )

- Этап 2: Кластеризация тестовых данных по моделям с разным числом центров (2-9) и вычисление коэффициентов нечеткого распределения FPC
- Этап 3: Выбор модели по построенной зависимости коэфф. нечеткого распределения от числа центров кластеризации (Выбираем модель с максимальным значением FPC)
- Этап 4: Кластеризация тестовых данных по выбранной модели.

• Этап 5: Кластеризация новых данных (из диапазона тестовых) по выбранной модели. Расчет FPC для новых данных.

**Задание 2**. Методом **K-Meanse** пакета алгоритмов нечеткой логики **scikit-fuzzy** выполните кластеризацию (сегментацию) изображения с числом кластеров = 2,3,7 (подберите сами). Результаты:

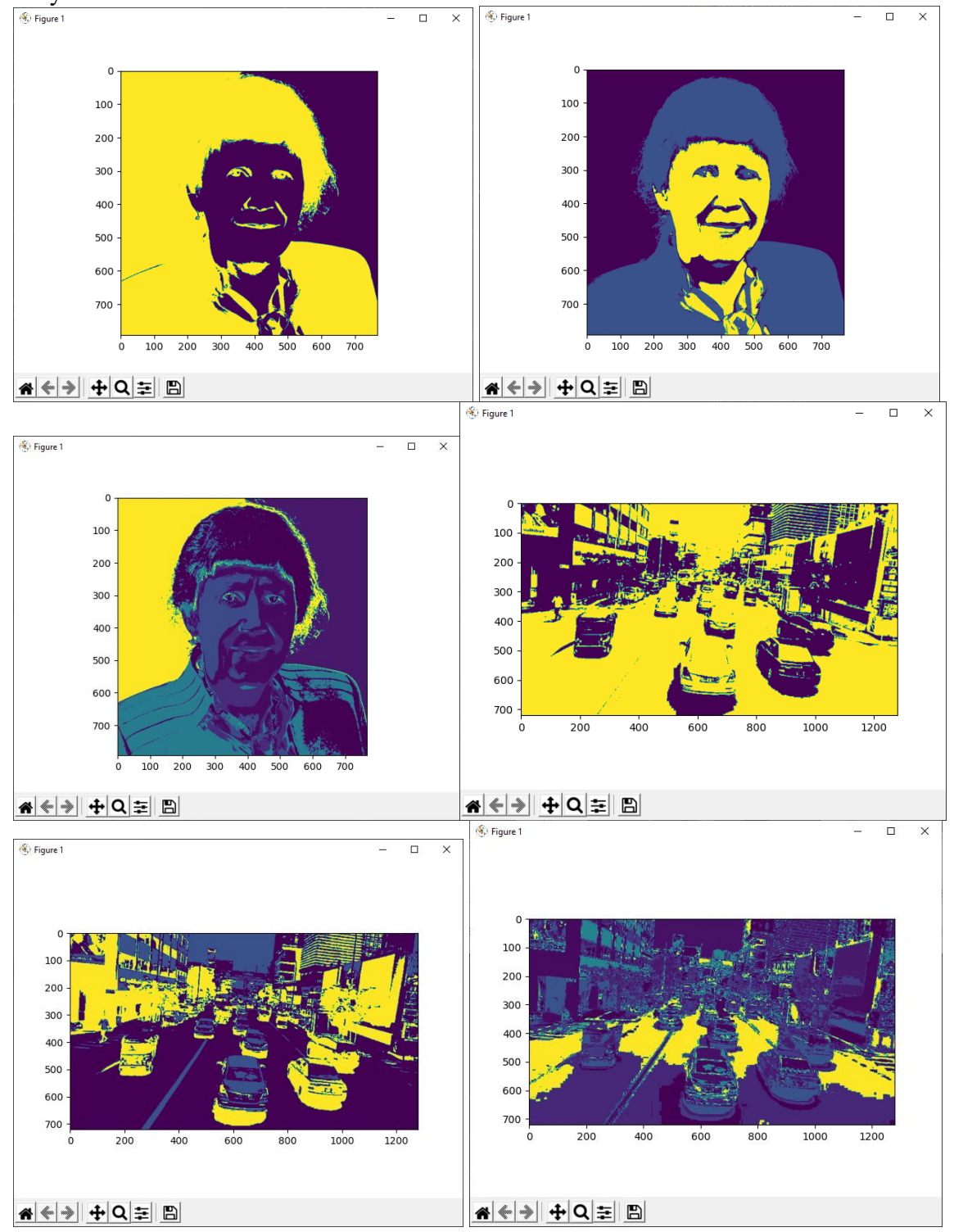

### **ЛР 17 «Разработка интеллектуального агента»**

**Задание.** Используя c#-библиотеки машинного обучения, в среде Visual Studio.NET разработать WEBAPI-сервис, реализующий модель интеллектуального агента поиска кратчайшего пути эвристическим алгоритмом A\*. Входные данные сервиса - карта местности, выходные данные матрица пути. Обмен данными с сервисом выполнить в формате JSON. Обратиться к агенту из Windows Form - приложения. Примерный вид формы разработанного приложения:

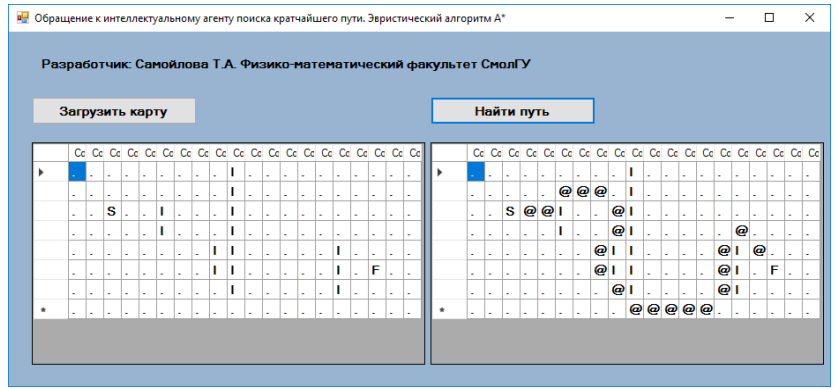

## **ЛР 18 «Компьютерное зрение»**

**Задание 1.** Разработать программу для обучения нейронной сети распознаванию изображений 10 классов. Сеть имеет 4 слоя – входной, два скрытых и выходной. Сохраните обученную модель на диск. Изображения для классов скачать из интернет. В каждом классе не менее 100- 1000 изображений (например, легковые автомобили). Один из классов можете заполнить своими изображениями (например, ваша собака в разных видах). Пример фрагмента набора

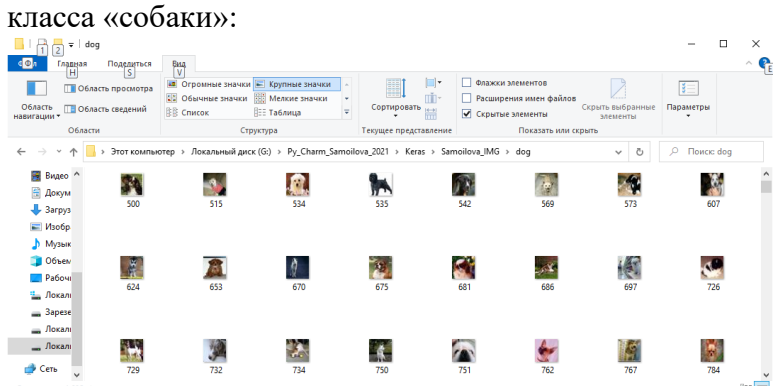

Сеть должна иметь 4 слоя – входной, два скрытых и выходной. Сохраните обученную модель на диск. Результат:

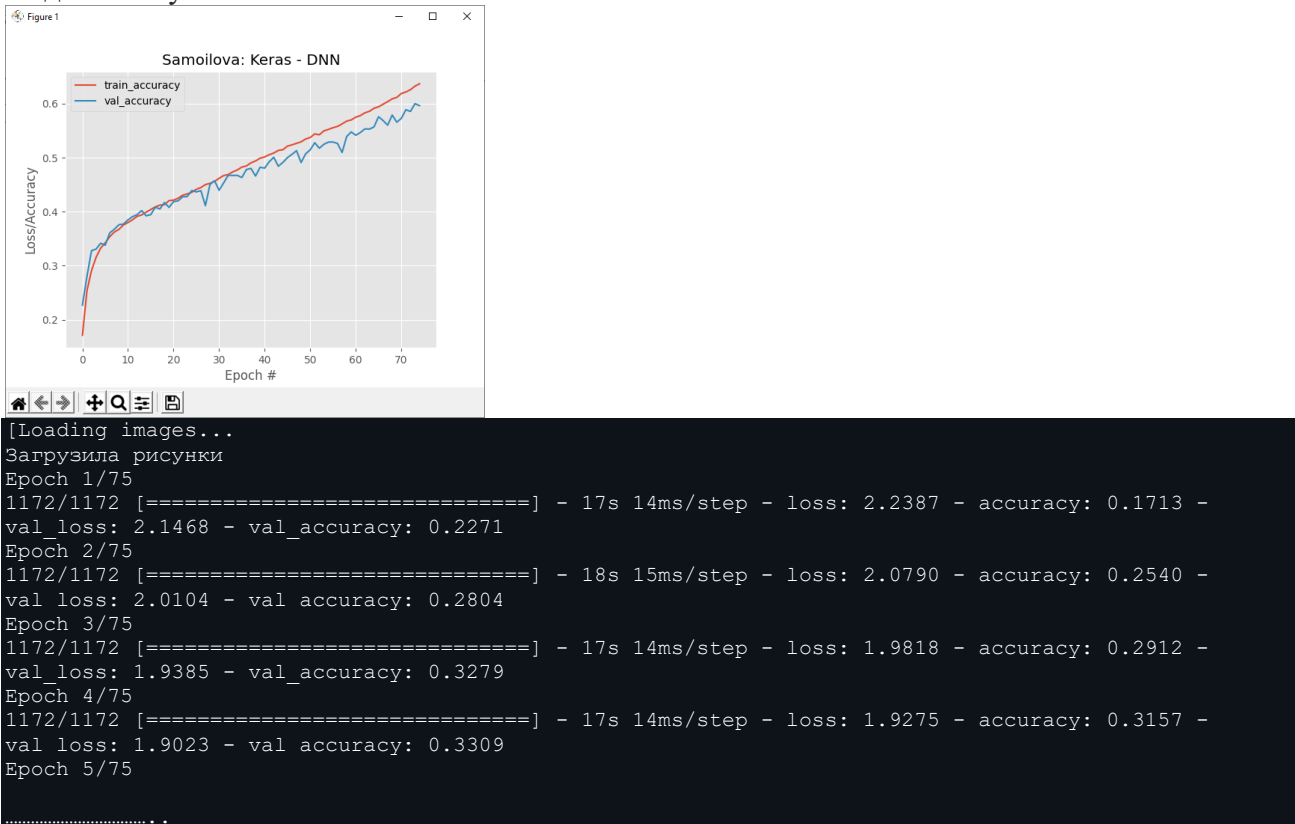

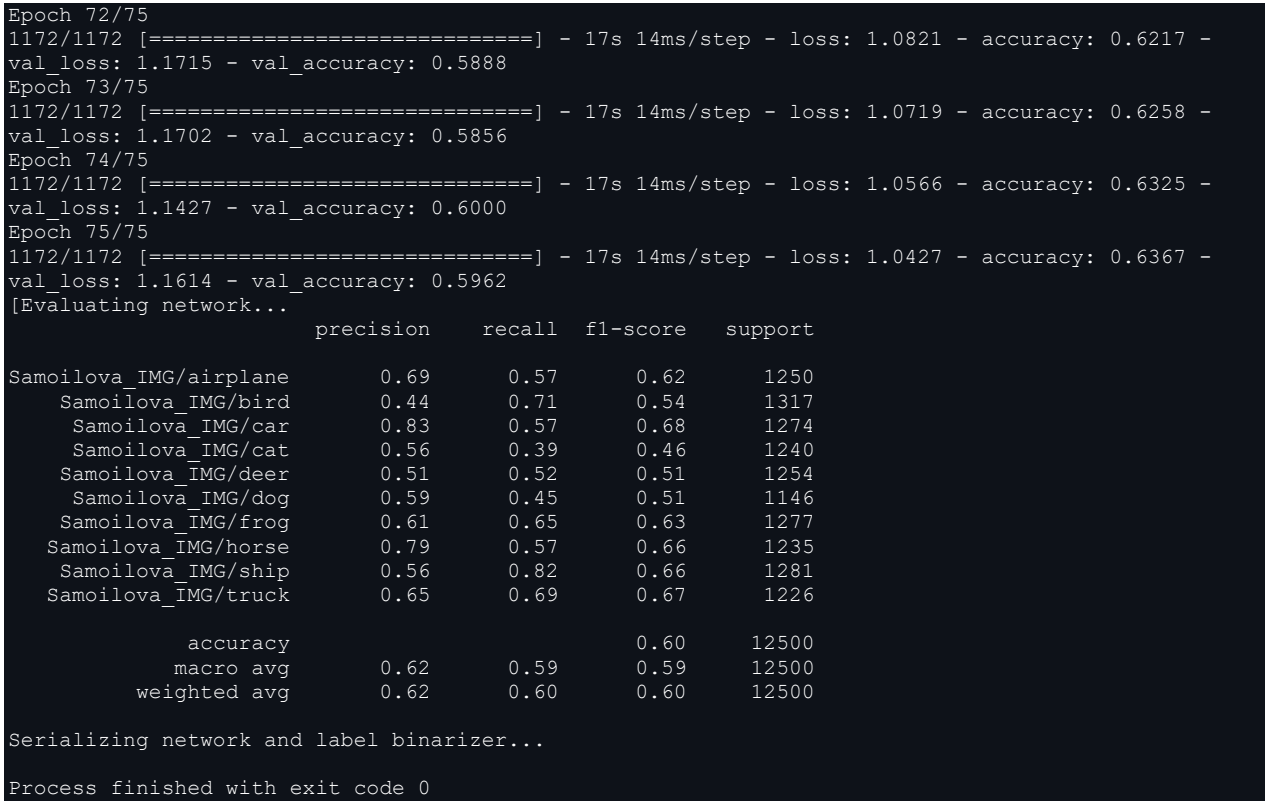

**Задание 2.** Разработать программу, которая по обученной и сохраненной модели (задание 5) распознает изображения. Распознайте ваше изображение размера 32\*32. Пример распознавания:

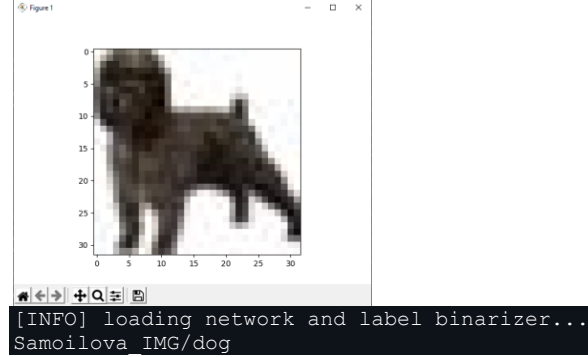

**Задание 3.** Используя Python-библиотеки распознавания образов (OpenCV), разработать модель распознавания элементов изображений алгоритмом Виолы-Джонса. XML - файл диаграммы Хаара должен соответствовать вашему варианту распознаваемого элемента (автомобиль, пешеход, номер автомобиля, лицо, нос, уши, голова, глаза, торс, полный рост и т.п.). Примеры распознавания:

Лицо-глаза:

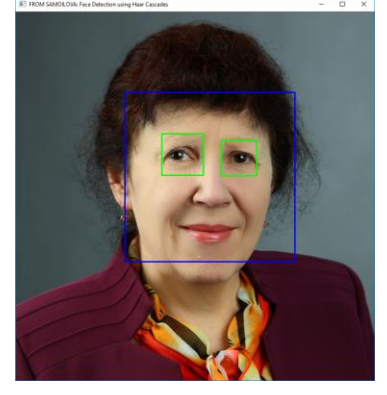

Автомобили:

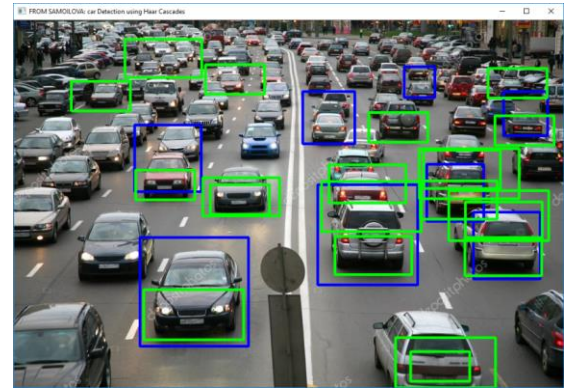

Номера автомобилей:

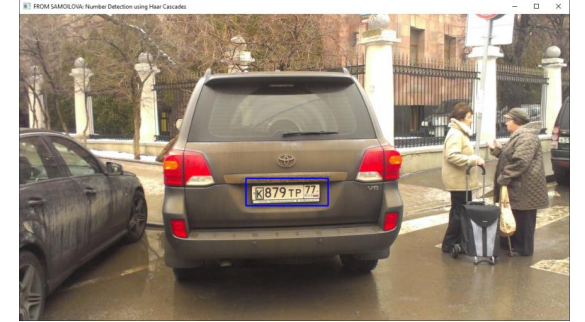

**Задание 4.** Используя Python-библиотеки, разработать модель распознавания кадров **видеопотока** алгоритмом Виолы-Джонса. XML - файл диаграммы Хаара должен соответствовать вашему варианту распознаваемого элемента (нос, уши, голова, глаза, торс, полный рост и т.п.). Далее представлен примерный вид кадров распознавания разработанного приложения (Вариант - лицо) для двух разных видео.

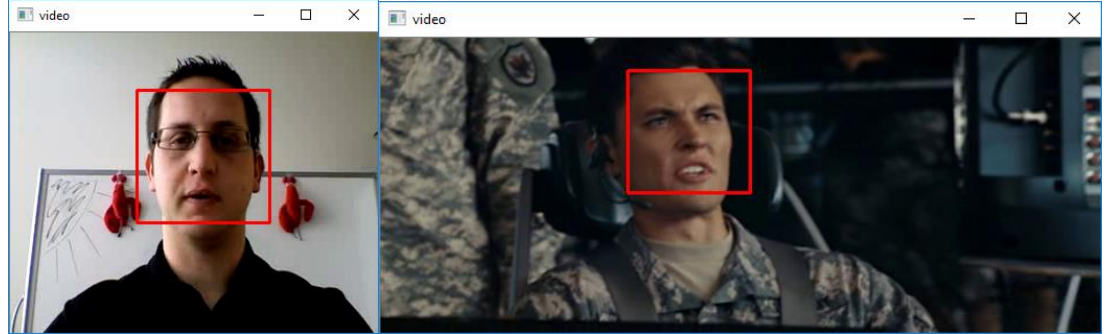

**Задание 5.** Используя python-библиотеки opencv распознавания образов и алгоритм HOG, разработать модель распознавания пешеходов на изображении. Пример распознавания:

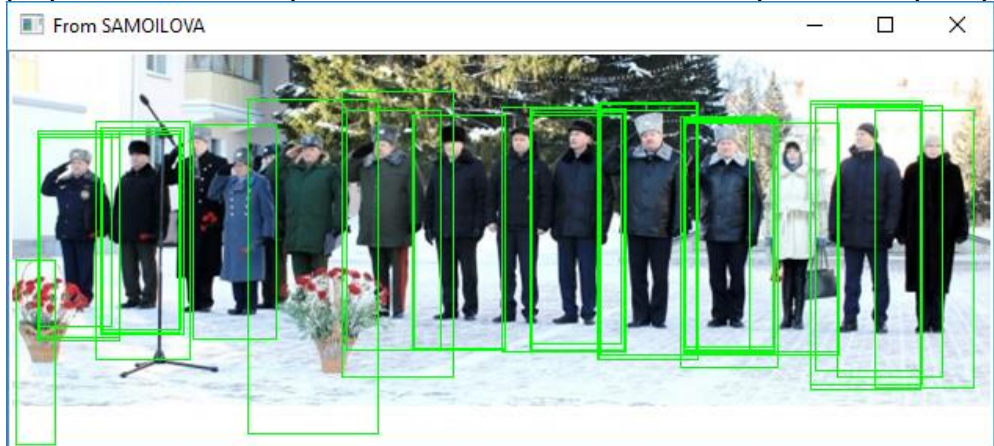

**Задание 6.** Используя Python-библиотеку ImageAI, разработать программу обращения к обученной модели обнаружения элементов изображения алгоритмом глубокого обучения YOLO - yolo-tiny.h5. Результат 1: car : 56.54352307319641

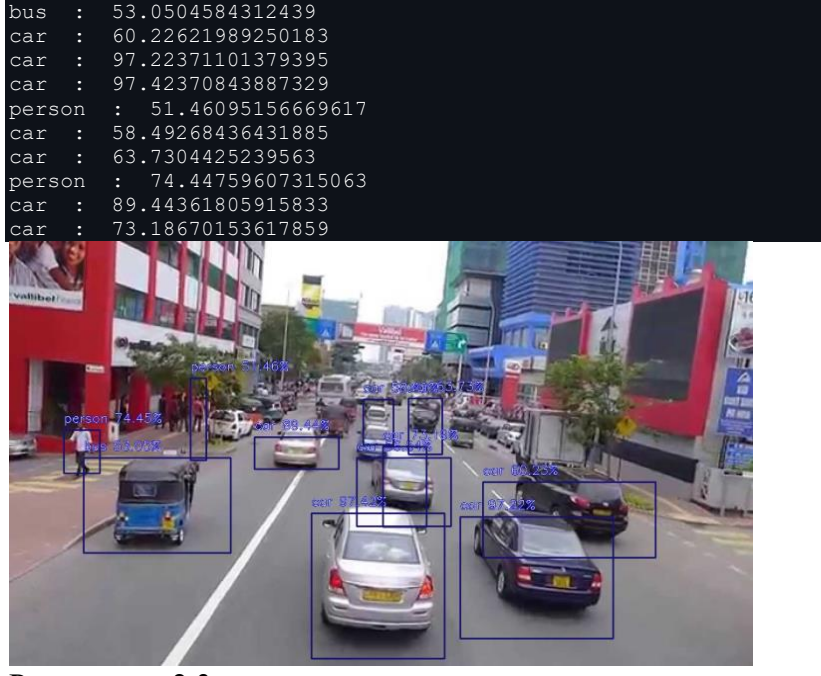

Результаты 2,3:

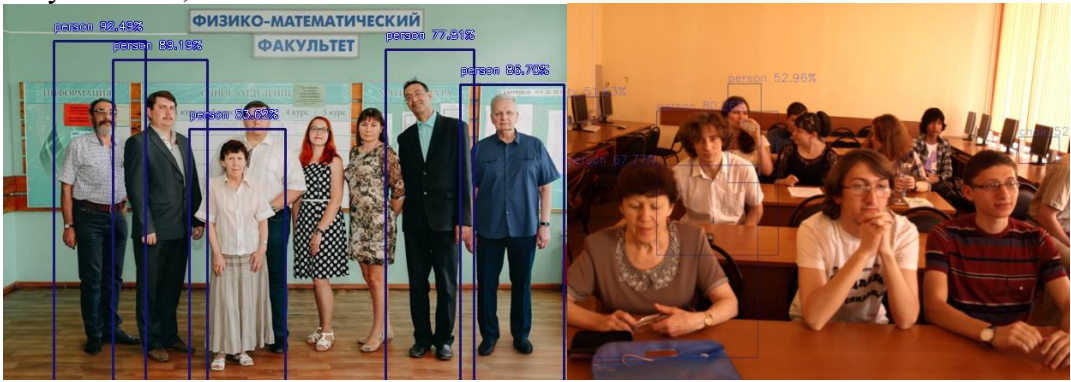

### **Самостоятельная работа**

Текущая самостоятельная работа направлена на углубление и закрепление знаний студентов и развитие их практических умений. Она заключается в работе с лекционными материалами, поиске и обзоре литературы и электронных источников, информации по заданным темам курса, опережающей самостоятельной работе, в изучении тем, вынесенных на самостоятельную проработку, подготовке к лабораторным занятиям.

Самостоятельная внеаудиторная работа студентов состоит в:

- проработке лекционного материала, составлении конспекта лекций по темам, вынесенным на самостоятельное изучение;
- выполнении домашних заданий.

#### **Темы для самостоятельного изучения**

- 1. История развития СИИ.
- 2. Платформы разработки СИИ.
- 3. Методики экппериментального исследования СИИ.
- 4. Big Data в СИИ.
- 5. Применение алгоритмов ИИ в системах видеоанализа.

Консультирование студентов осуществляться в индивидуальном порядке на занятиях и во внеурочное время. Выполнение самостоятельной работы оценивается по электронным материалам, подготовленным студентами. Результаты деятельности накапливаются в индивидуальных портфолио студентов.

## **6. Критерии оценивания результатов освоения дисциплины (модуля) 6.1. Оценочные средства и критерии оценивания для текущей аттестации**

## **Контрольная работа**

1. Используя эвристический алгоритм, решите задачу «Тур коня на шахматной доске».

2. Опишите алгоритм классификации методом ближайшего соседа. Проиллюстрируйте метод на простом примере.

### **Критерии оценивания контрольной работы**

1. Нормы оценивания работы

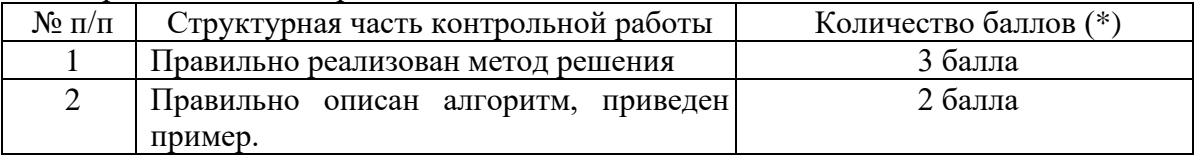

(\*) Возможна градация в 0,25 балла.

2. Шкала оценивания работы:

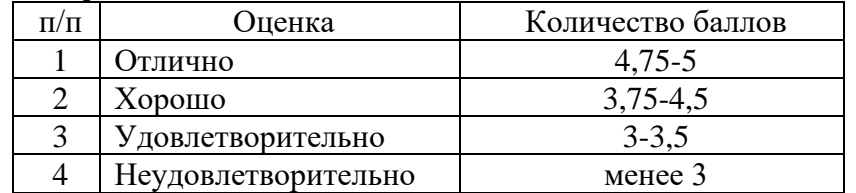

#### **Задания для лабораторных занятий**

Задачи по темам курса предложены к каждому лабораторному занятию.

### **Критерии оценивания выполнения лабораторных работ**

1. Нормы оценивания каждой лабораторной работы:

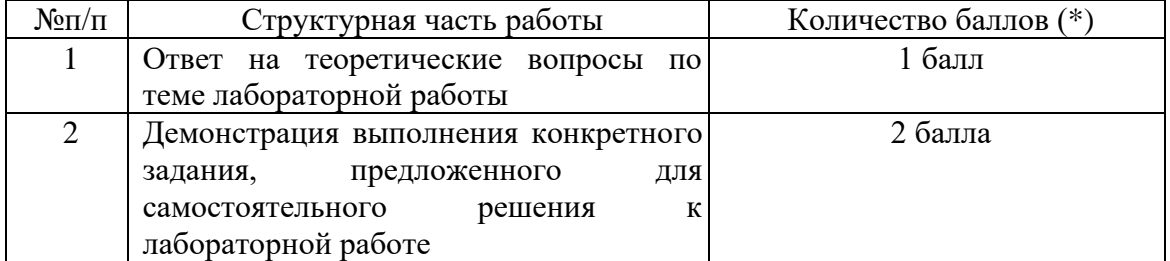

(\*) с возможностью градации до 0,25 балла.

2. Шкала оценивания. Оценка «зачтено» за лабораторную работу выставляется, если набрано не менее 2 баллов, в противном случае за работу выставляется «не зачтено».

### **6.2. Оценочные средства и критерии оценивания для промежуточной аттестации**

### **Вопросы к экзамену**

- 1. [История искусственного интеллекта.](https://ulearn.me/Course/AIML/Zolotoi_viek_1956_1976_2f0c72d6-b8f5-4262-9c67-2dff09903d51#N0) Сферы применения. Большие данные в СИИ.
- 2. Машинное обучение (МО). Постановка задачи обучения по прецедентам.
- 3. Методы классификации данных.
- 4. [Метод ближайших соседей](http://www.machinelearning.ru/wiki/index.php?title=%D0%9C%D0%B5%D1%82%D0%BE%D0%B4_%D0%B1%D0%BB%D0%B8%D0%B6%D0%B0%D0%B9%D1%88%D0%B8%D1%85_%D1%81%D0%BE%D1%81%D0%B5%D0%B4%D0%B5%D0%B9) (kNN) и его обобщения. Подбор числа k по критерию скользящего контроля.
- 5. [Кривая ошибок](http://www.machinelearning.ru/wiki/index.php?title=%D0%9A%D1%80%D0%B8%D0%B2%D0%B0%D1%8F_%D0%BE%D1%88%D0%B8%D0%B1%D0%BE%D0%BA) (ROC curve). Пример оценки качества бинарной классификации методом ROC-анализа.
- 6. Наивный байесовский классификатор.
- 7. Метод опорных векторов. Особенности применения в задаче классификации.
- 8. [Логистическая регрессия.](http://www.machinelearning.ru/wiki/index.php?title=%D0%9B%D0%BE%D0%B3%D0%B8%D1%81%D1%82%D0%B8%D1%87%D0%B5%D1%81%D0%BA%D0%B0%D1%8F_%D1%80%D0%B5%D0%B3%D1%80%D0%B5%D1%81%D1%81%D0%B8%D1%8F). Риск кредитного портфеля банка.
- 9. [Задача регрессии.](https://ulearn.me/Course/AIML/Zadacha_rieghriessii_fc31e3f0-2e6b-4cc1-9aa2-bc0eb125605d) Регрессия методом опорных векторов.
- 10. Методы кластеризации. Алгоритм k средних (k-means). Методы кластеризации с нечетким разбиением исходных данных.
- 11. Нейросетевая парадигма в искусственном интеллекте. Методы обучения нейронных сетей.
- 12. Решение задач классификации с помощью нейронных сетей
- 13. Эволюционные и генетические алгоритмы. Генетический алгоритм в решении задачи коммивояжера.
- 14. Решение проблем ИИ методами поиска. Пример реализации эвристического алгоритма  $A^*$ .
- 15. Методы представления и обработки нечеткой информации в интеллектуальных системах.
- 16. Интеллектуальные многоагентные системы.
- 17. Платформы для построения МАС.
- 18. Применения СИИ в обработке изображений и компьютерном зрении.
- 19. Распознавание графических объектов методом Виолы-Джонса.

### **Образец экзаменационного билета**

- 1. История искусственного интеллекта. Сферы применения. Большие данные в СИИ.
- 2. Задание. Используя c#-библиотеки машинного обучения, в среде Visual Studio.NET разработать WEBAPI-сервис, реализующий модель интеллектуального агента поиска кратчайшего пути эвристическим алгоритмом A\*. Входные данные сервиса - карта местности, выходные данные - матрица пути. Обмен данными с сервисом выполнить в формате JSON. Обратиться к агенту из Windows Form - приложения. Примерный вид формы разработанного приложения:

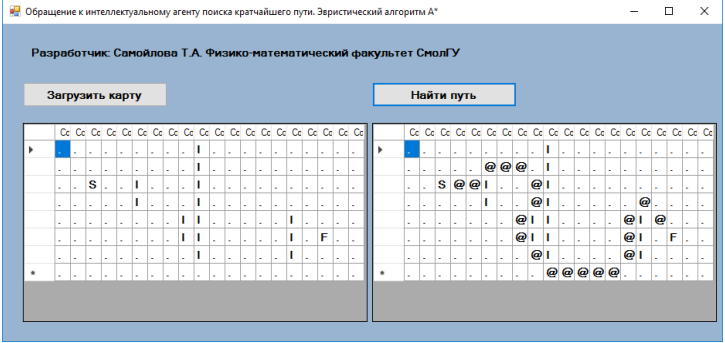

#### **Критерии оценивания ответа на экзамене**

1. Нормы оценивания ответа

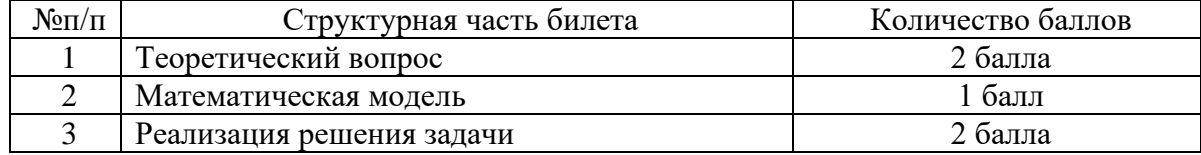

(\*) Возможна градация в 0,25 балла.

2. Шкала оценивания работы:

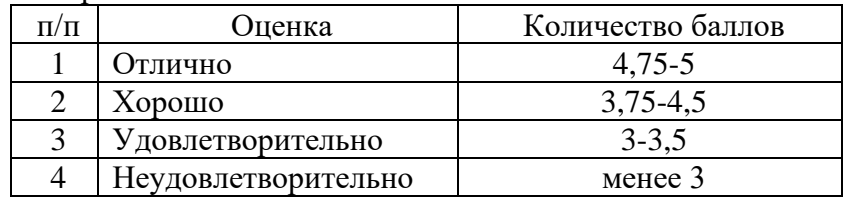

## **7. Перечень основной и дополнительной учебной литературы 7.1. Основная литература**

- 1. Бессмертный И. А. Интеллектуальные системы: учебник и практикум для вузов / И. А. Бессмертный, А. Б. Нугуманова, А. В. Платонов. – Москва : Издательство Юрайт, 2022. – 243 с. – (Высшее образование). – ISBN 978-5-534-01042-8. – URL: https://urait.ru/bcode/490020
- 2. Бессмертный И. А. Интеллектуальные системы: учебник и практикум для среднего профессионального образования / И. А. Бессмертный, А. Б. Нугуманова, А. В. Платонов. –

Москва: Издательство Юрайт, 2022. – 243 с. – (Профессиональное образование). – ISBN 978-5-534-07818-3. – URL: https://urait.ru/bcode/494506

- 3. Бессмертный И. А. Системы искусственного интеллекта : учебное пособие для среднего профессионального образования / И. А. Бессмертный. – 2-е изд., испр. и доп. – Москва : Издательство Юрайт, 2022. – 157 с. – (Профессиональное образование). – ISBN 978-5-534- 11361-7. – URL: https://urait.ru/bcode/494434
- 4. Бессмертный И. А. Системы искусственного интеллекта: учебное пособие для вузов / И. А. Бессмертный. – 2-е изд., испр. и доп. – Москва: Издательство Юрайт, 2022. – 157 с. – (Высшее образование). – ISBN 978-5-534-07467-3. – URL : https://urait.ru/bcode/490657
- 5. Болотова Л. С. Системы поддержки принятия решений в 2 ч. Часть 1: учебник и практикум для вузов / Л. С. Болотова ; ответственные редакторы В. Н. Волкова, Э. С. Болотов. – Москва: Издательство Юрайт, 2022. – 257 с. – (Высшее образование). – ISBN 978-5-9916- 8250-3. – URL: https://urait.ru/bcode/490259
- 6. Болотова Л. С. Системы поддержки принятия решений в 2 ч. Часть 2: учебник и практикум для вузов / Л. С. Болотова; ответственные редакторы В. Н. Волкова, Э. С. Болотов. – Москва: Издательство Юрайт, 2022. – 250 с. – (Высшее образование). – ISBN 978-5-9916- 8251-0. – URL: https://urait.ru/bcode/471000
- 7. Воронов М. В. Системы искусственного интеллекта: учебник и практикум для вузов / М. В. Воронов, В. И. Пименов, И. А. Небаев. – Москва: Издательство Юрайт, 2022. – 256 с. – (Высшее образование). – ISBN 978-5-534-14916-6. – URL: https://urait.ru/bcode/485440
- 8. Иванов В. М. Интеллектуальные системы : учебное пособие для среднего профессионального образования / В. М. Иванов ; под научной редакцией А. Н. Сесекина. – Москва : Издательство Юрайт, 2022. – 93 с. – (Профессиональное образование). – ISBN 978- 5-534-07819-0. – URL : https://urait.ru/bcode/494505
- 9. Иванов В. М. Интеллектуальные системы: учебное пособие для вузов / В. М. Иванов; под научной редакцией А. Н. Сесекина. – Москва : Издательство Юрайт, 2022. – 91 с. – (Высшее образование). – ISBN 978-5-534-00551-6. – URL : https://urait.ru/bcode/492094
- 10. Новиков Ф. А. Символический искусственный интеллект: математические основы представления знаний: учебное пособие для вузов / Ф. А. Новиков. – Москва: Издательство Юрайт, 2022. – 278 с. – (Высшее образование). – ISBN 978-5-534-00734-3. – URL: https://urait.ru/bcode/490386
- 11. Платонов А. В. Машинное обучение: учебное пособие для вузов / А. В. Платонов. Москва: Издательство Юрайт, 2022. – 85 с. – (Высшее образование). – ISBN 978-5-534-15561-7. – URL: https://urait.ru/bcode/508804
- 12. Сергеев Л. И. Цифровая экономика: учебник для вузов / Л. И. Сергеев, А. Л. Юданова; под редакцией Л. И. Сергеева. – Москва: Издательство Юрайт, 2022. – 332 с. – (Высшее образование). – ISBN 978-5-534-13619-7. – URL: https://urait.ru/bcode/497448
- 13. Станкевич Л. А. Интеллектуальные системы и технологии: учебник и практикум для среднего профессионального образования / Л. А. Станкевич. – Москва: Издательство Юрайт, 2022. – 397 с. – (Профессиональное образование). – ISBN 978-5-534-11659-5. – URL: https://urait.ru/bcode/495988

#### **7.2. Дополнительная литература**

- 1. Mitchell Т. Machine learning. McGraw-Hill, 1997. 414 p.
- 2. Воронцов К.В. Машинное обучение, курс лекций. [Электронный ресурс] Режим доступа. URL: http:// www. machinelearning.ru/ wiki/images/6/6d/Voron-ML-1.pdf
- 3. Джонс М. Т. Программирование искусственного интеллекта в приложениях; Пер. с англ. Осипов А. И. – М.: ДМК Пресс, 2016. – 312 с.
- 4. Луис Педро Коэльо, Вилли Ричард. Построение систем машинного обучения на языке Python. ДМК Пресс , 2016, 302 с.
- 5. Макконелл Дж. Основы современных алгоритмов: Учеб. пособие . М.: Техносфера,  $2014. - 366$  c.
- 6. Петер Флах. Машинное обучение. Пер. с англ. ДМК Пресс, 2015, 400 с.
- 7. Рассел С. Искусственный интеллект. Современный подход. М.: Вильямс, 2007. 1410 с.
- 8. Рутковская Д. Нейронные сети, генетические алгоритмы и нечёткие системы. М.: Горячая линия – Телеком, 2016. – 452 с.

## **7.3. Перечень ресурсов информационно-телекоммуникационной сети «Интернет»**

- 1. Система дистанционного обучения СмолГУ (moodle.smolgu.ru).
- 2. Национальный открытый университет (intuit.ru).
- 3. Национальная платформа открытого образования (opened.ru).
- 4. Ресурс Сетевой Академии Cisco (учебный курс IoE).
- 5. Каталог образовательных Internet-ресурсов (http://window.edu.ru).
- 6. Библиотека разработчика Microsoft (http:// http://msdn.microsoft.com).

## **8. Материально-техническое обеспечение**

Для проведения занятий лекционного типа предлагаются наборы демонстрационного оборудования и учебно-наглядных пособий, обеспечивающие тематические иллюстрации, соответствующие программе дисциплины (модулей), учебная ауд. 224 на 12 посадочных мест.

Перечень материально-технического обеспечения, необходимого для реализации курса, включает в себя лабораторию, оснащенную персональными компьютерами, объединенные в сеть с выходом в Интернет, проектором и интерактивной доской, ауд.224 на 12 посадочных мест и 6 парт (12 посадочных мест).

Помещение для самостоятельной работы обучающихся оснащено компьютерной техникой с возможностью подключения к сети "Интернет" и обеспечением доступа в электронную информационно-образовательную среду университета, ауд.224 на 12 посадочных мест и 6 парт (12 посадочных мест).

## **9. Программное обеспечение**

- 1. Операционная система MS Windows
- 2. Система программирования MS Visual Studio 19 (язык программирования C#).
- 3. Python 3.9
- 4. PyCharm Pro
- 5. Поисковые системы сети Интернет.

#### ДОКУМЕНТ ПОДПИСАН ЭЛЕКТРОННОЙ ПОДПИСЬЮ

Сертификат: 03B6A3C600B7ADA9B742A1E041DE7D81B0 Владелец: Артеменков Михаил Николаевич<br>Действителен: с 04.10.2021 до 07.10.2022